# **Kapitola XII. Kapitola XII. Optimalizace Optimalizace <sup>a</sup> generování cílového ování cílového programu programu**

## Základní bloky

• *Základní blok* je sekvence p říkaz ů, jejíž p říkazy jsou v tomto po řadí vždy **všechny** provedeny (neexistuje skok dovnit ř ani naopak zevnitř této sekvence)

## **Výpo čet množiny vedoucích p říkaz ů (leader ů):**

- •Hned **první p říkaz** je vedoucí - **leader**
- •Každý p říkaz, který je **náv ěštím** pro p říkazy skoku, je vedoucí - **leader**
- • Každý p říkaz, který následuje za **goto** p říkazem, je vedoucí - **leader**

## Základní bloky: P říklad

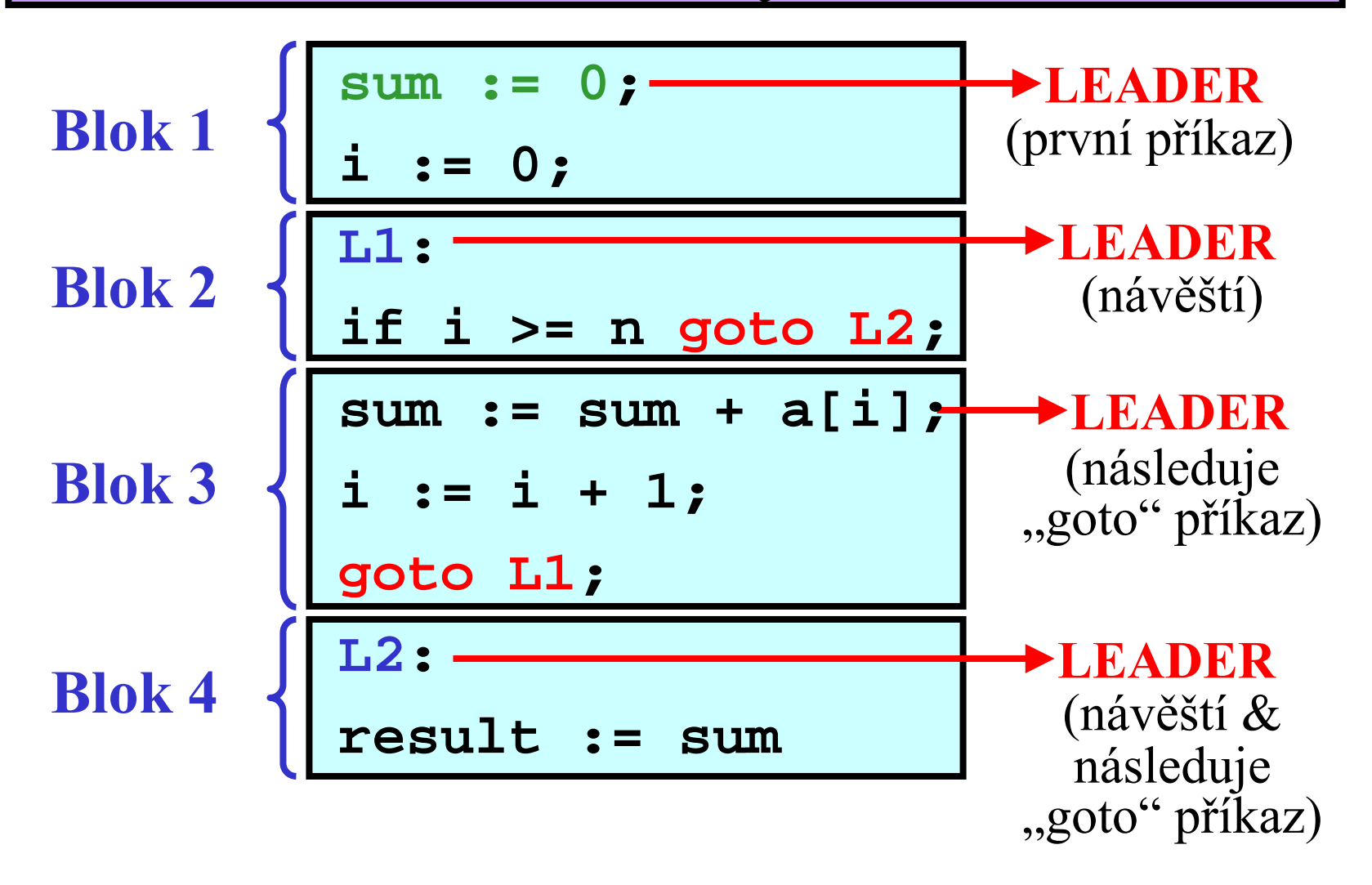

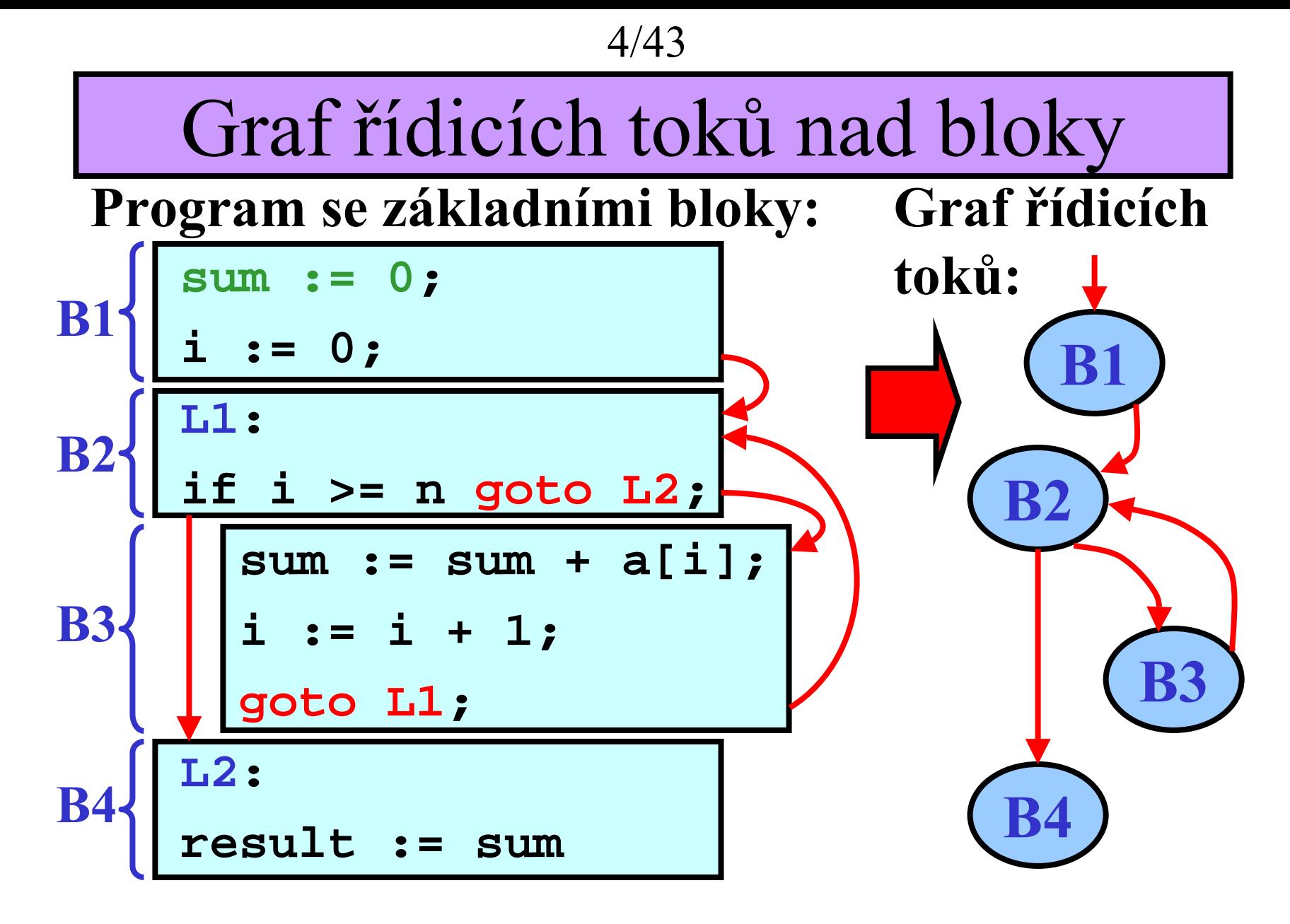

**Pozn.:** Izolovaný blok ve grafu = **mrtvý kód**

Optimalizace: Úvod

**Myšlenka:** *Optimalizátor* d ělá efektivn ější verzi vnit řního kódu

## **Druhy optimalizací:**

- **1) Lokální optimalizace** × **Globální optimalizace**
- Lokální optimalizace v rámci základního bloku
- Globální optimalizace v rámci n ěkolika bloků

## **2) Optimalizace rychlosti** × **Optimalizace velikosti**

## **Optimaliza ční metody:**

- **1)** Zabalení konstanty
- **2)** Ší ření konstanty
- **3)** Kopírování prom ěnné
- **4)** Výrazové invarianty v cyklu
- **5)** Rozbalení cyklu
- **6)** Eliminace mrtvého kódu

Optimalizační metody 1/3

**1) Zabalení konstanty**

$$
\begin{array}{|c|c|c|c|}\n\hline\na & := & 1; \\
b & := & 2; \\
c & := & a + b; \\
\hline\n\end{array}
$$

**2) Ší<sup>ř</sup>ení konstanty**

$$
\begin{array}{c}\n\text{a} := 3; \\
\text{b} := \text{a}; \\
\text{c} := \text{b}; \\
\end{array}\n\qquad \qquad \qquad \begin{array}{c}\n\text{c} := 3; \\
\text{c} := \text{b}; \\
\end{array}
$$

**3) Kopírování proměnné**

$$
\begin{array}{c}\n\text{a := x;} \\
\text{b := a;} \\
\text{c := b;} \\
\end{array}
$$

Optimalizační metody 2/3

**4) Výrazové invarianty v cyklu**

**for i := 1 to 100 do a[i] := p\*q/r + i**

$$
\begin{cases}\nx := p * q / r \\
for i := 1 to 100 do \\
a[i] := x + i\n\end{cases}
$$

#### **5) Rozbalení cyklu**

**for i := 1 to 100 do begin write(x[i, 1]); write(x[i, 2]); end; for i := 1 to 100 do begin for j := 1 to 2 do write(x[i, j]); end;**

Optimalizační metody 3/3

**6) Eliminace mrtvého kódu**

• **Mrtvý kód: a)** Nikdy nevykonán **b)** Nedělá nic užitečného

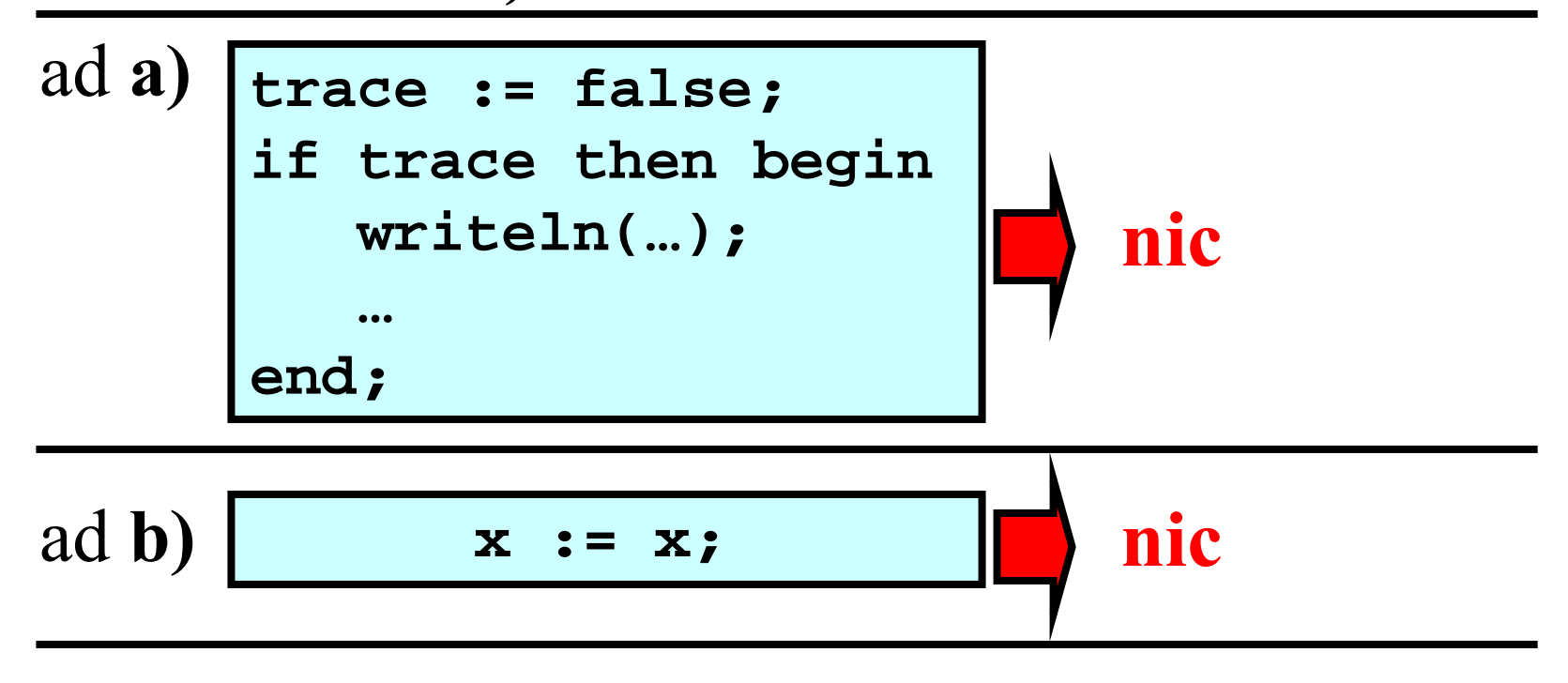

Optimalizace velikosti

• Tato optimalizace jen vytvoří <u>kratší</u> program

## **Příklad:**

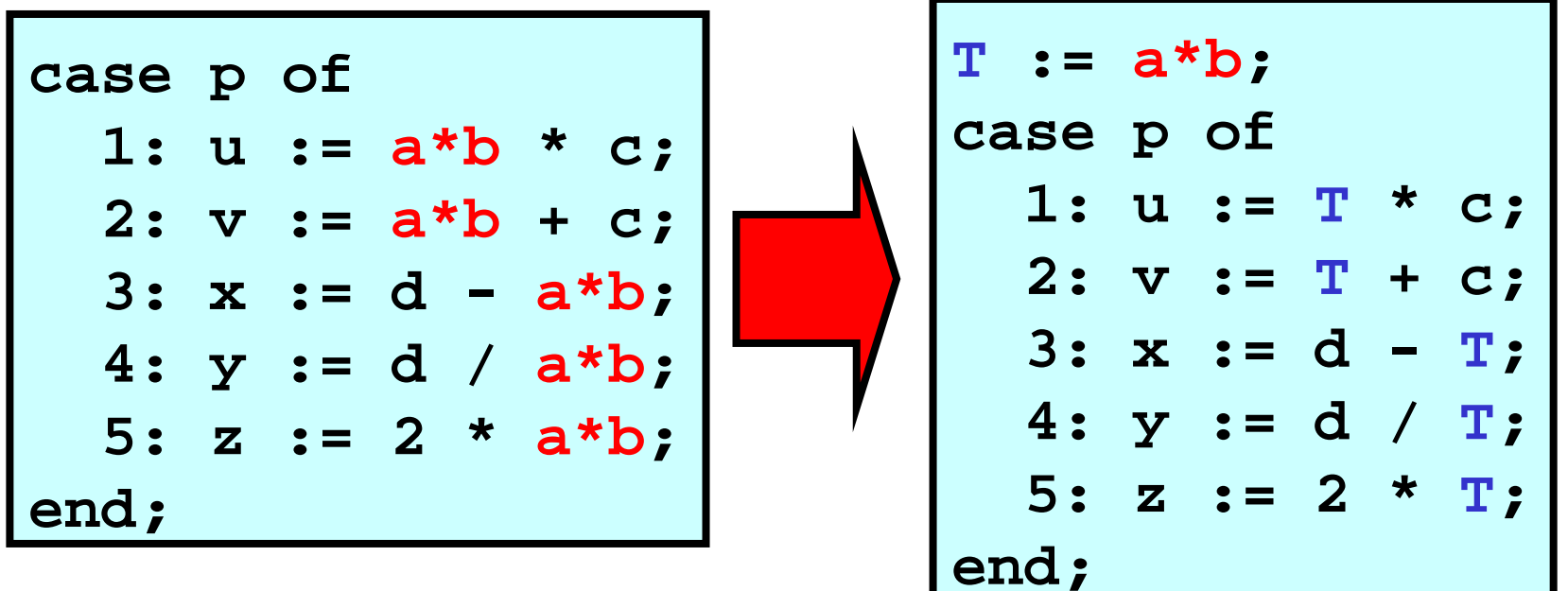

• **Pozn.:** Výraz**(a\*b)** je v programu n ěkolikrát (vždy je proveden ale jen jednou)

## Generování cílového kódu: Úvod

- **Typy generování cílového kódu:**
- **Slepé generování** × **Kontextové generování**
- **1) Slepé generování**
- Pro každou 3AK instrukci existuje procedura, která generuje p říslušný cílový kód **Hlavní nevýhoda:**
- Každá 3AK instrukce je mimo kontext ostatních instrukcí bloku, dochází tedy k p řebyte čným na čítáním a ukládáním prom ěnných
- **2) Kontextové generování**
- Zredukování nepot řebných na čítaní a ukládání prom ěnných

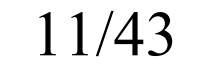

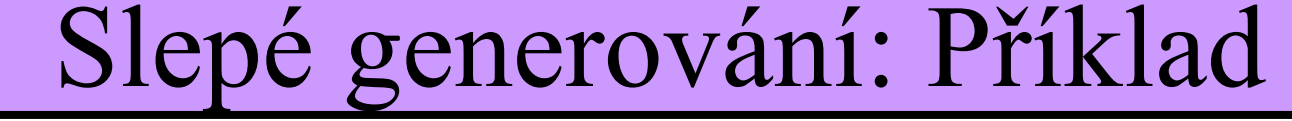

**3AK: Vygenerovaný kód:**

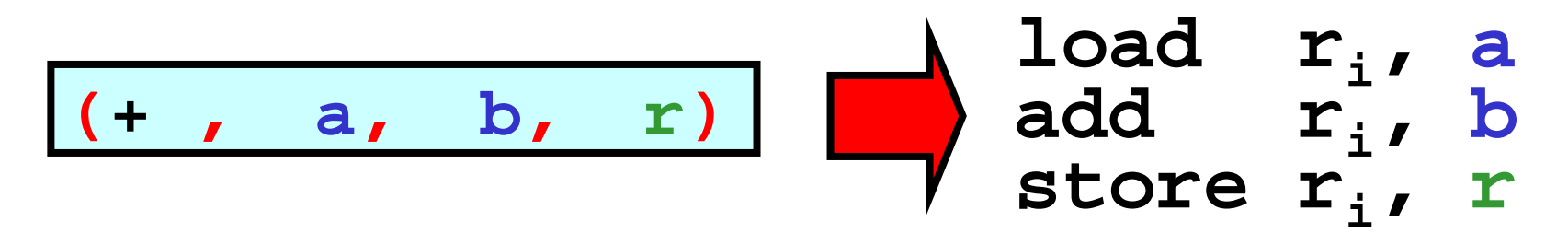

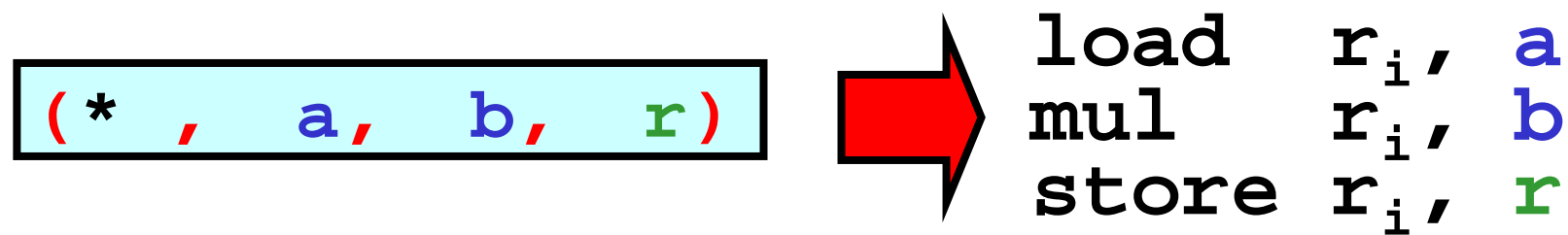

**load r i , a store r i, r (:=, a, , r )**

## Slepé generování

**Příklad:**

3AK: Vygenerovaný cílový kód:

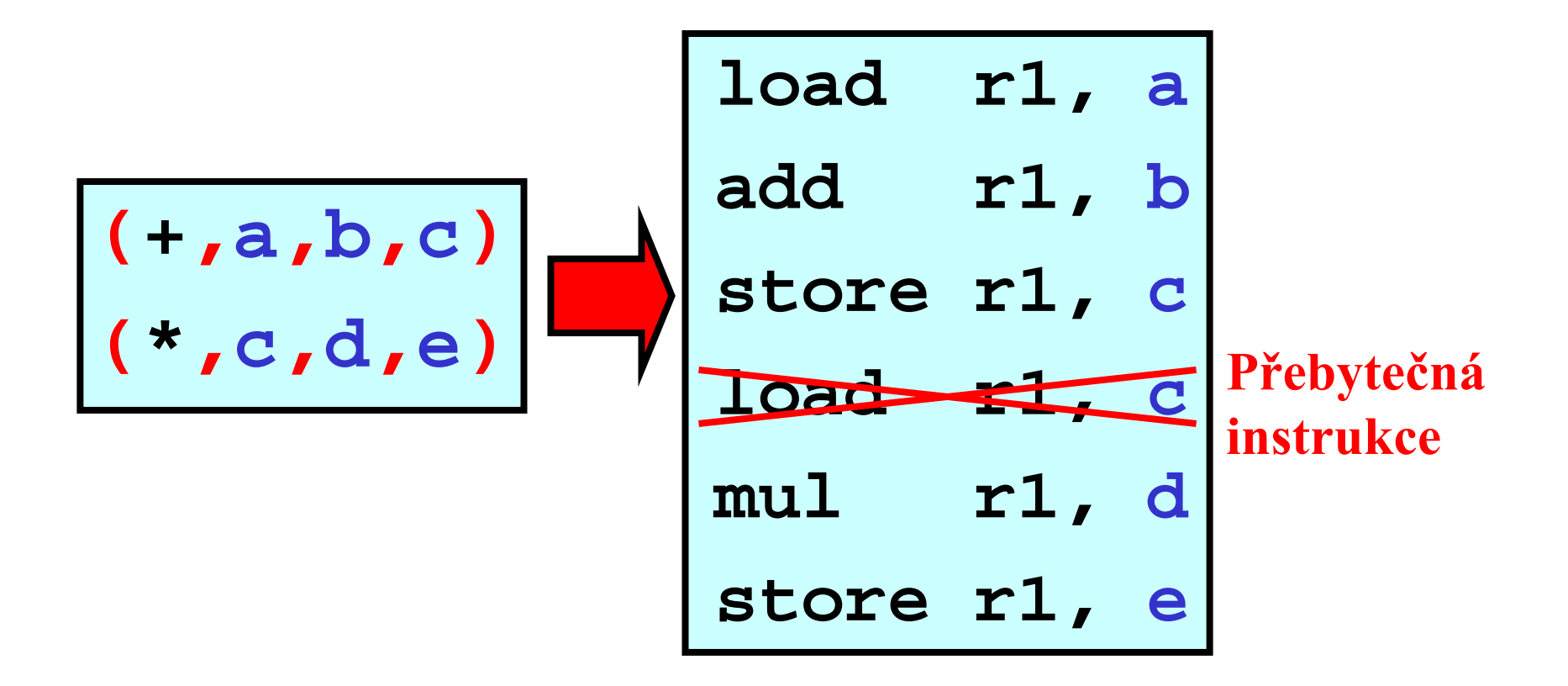

## Kontextové generování (KG)

• Minimalizace po čtu na čítání a ukládání mezi registry a pam ětí:

• **Obecné pravidlo:** Jestliže je hodnota prom ěnné v registru a bude "*brzy*" použita, ponech ji v registru

## **Pot řebné informace:**

- **1) Otázka:** Které prom ěnné jsou pozd ěji pot řeba a kde? **Odpověď :** v *tabulce základního bloku* (**TZB** )
- **2) Otázka:** Které registry jsou použity a co v nich je? **Odpověď:** v *tabulce registr ů* (**TR** )
- **3) Otázka:** Kde je uložena aktuální hodnota dané prom ěnné? **Odpověď :** <sup>v</sup>*tabulce adres* (**TA** )

KG: Analýza v základním bloku

• P r o m ěnná je *živá*, pokud je použita v bloku pozd ěji

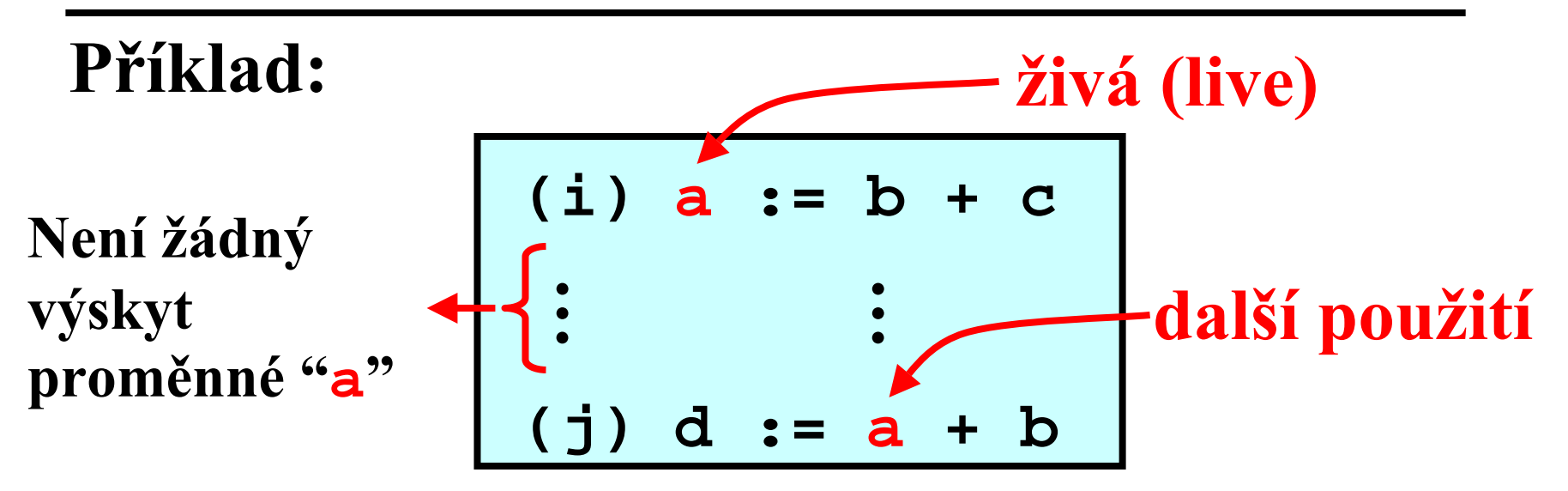

**Otázka:** Jak detekovat efektivn ě živé prom ěnné? **Answer:** Aplikací *zp ětného algoritmu*⎯to znamená, že instrukce se čtou od konce bloku směrem k začátku

## Tabluka symbol ů (TS)

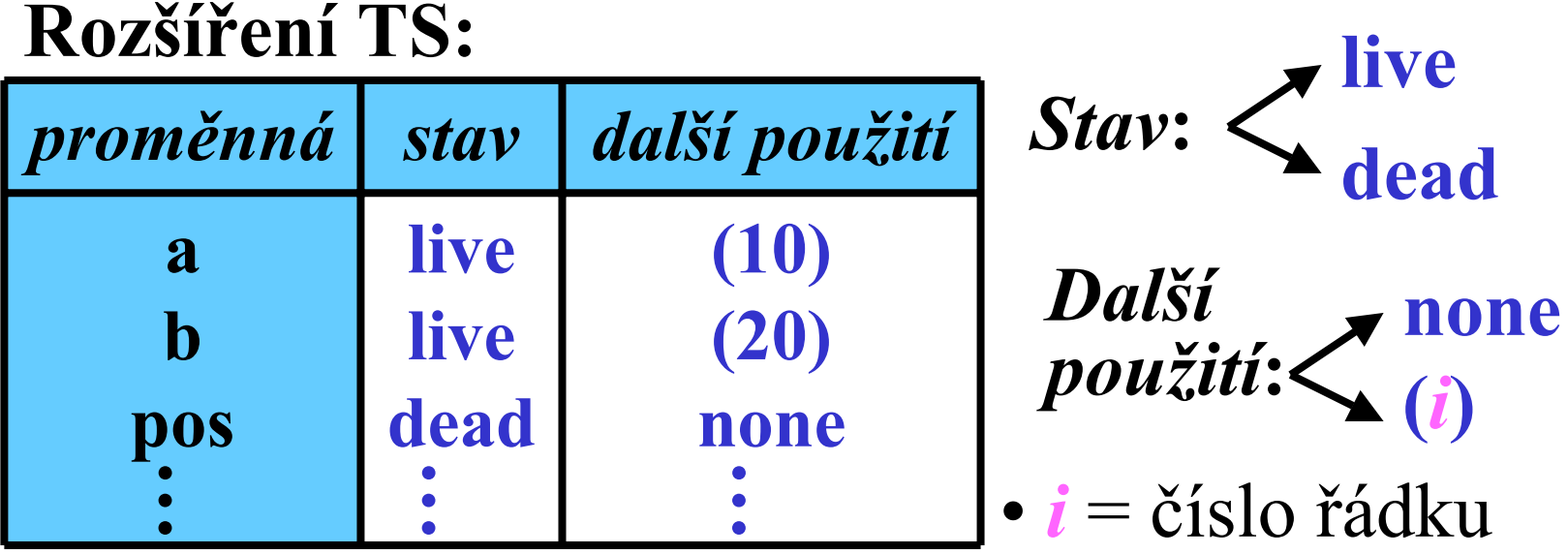

#### **Inicializace:**

- •Programátorské prom ěnné: *Stav***: live**
- •Pomocné prom ěnné:
- •Všechny prom ěnné:

*Stav* **: dead**

*Další použití* **: none**

Tabulka základního bloku (TZB)

**Struktura tabulky základního bloku:**

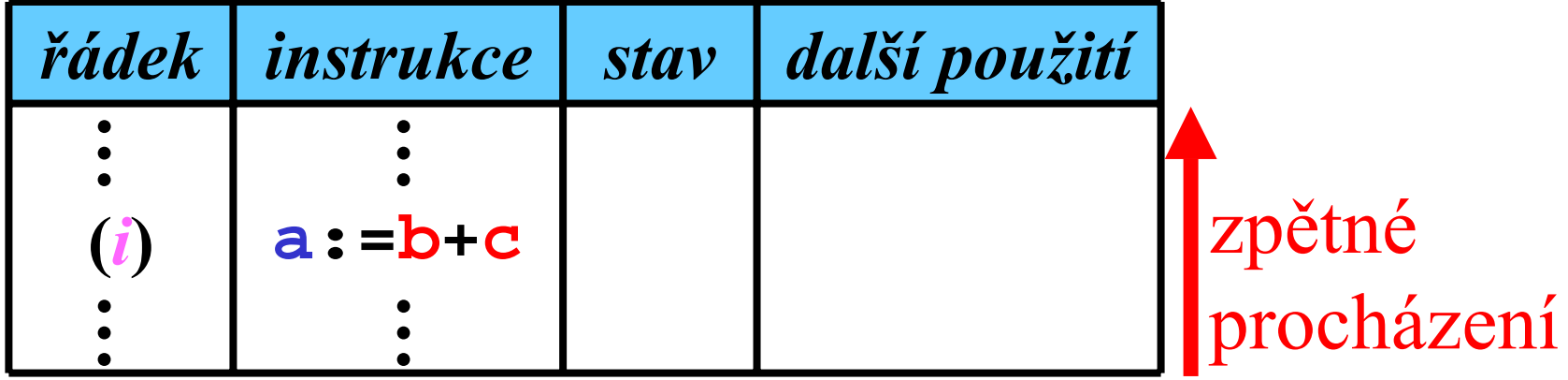

#### • **Metoda:**

P ředpokládejme, že ( *i*) je aktuální instrukce: **1)** Zkopíruj *stav* <sup>a</sup>*další použití <sup>a</sup>*,*b* ,*<sup>c</sup>* <sup>z</sup>**TS** do **TZB 2)**  V **TS** prove ď následující zm ěny:

Pro prom ěnnou *a* **:** *Stav***: dead** *Další použití***: none** Pro prom ěnné *b* ,*c***:** *Stav***: live** *Další použití***:**  ( *i* )

## Změny v TS: Ilustrace

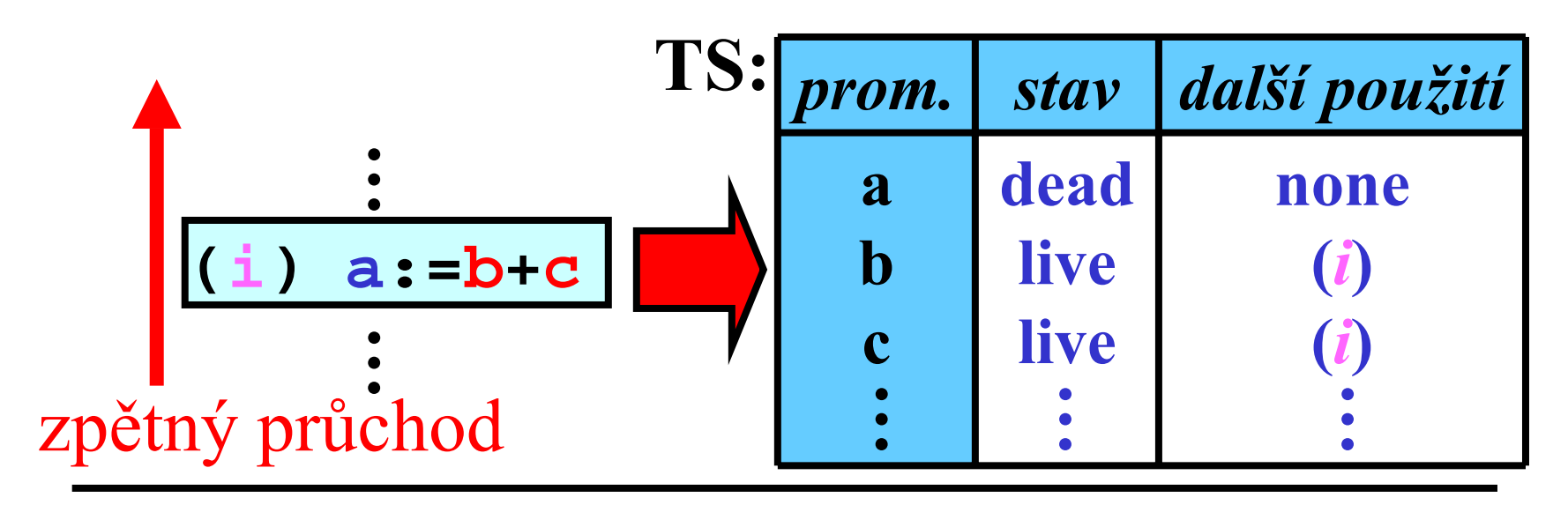

- *a* je mrtvá, protože **a:=b+c "usmrtí"**  předchozí hodnotu proměnné *<sup>a</sup>*
- *b*, *<sup>c</sup>* jsou živé na řádku (*i*). Tuto informaci je potřeba šířit k příkazům použitým dříve v programu

18/43

Vyplňování TZB: Příklad 1/8

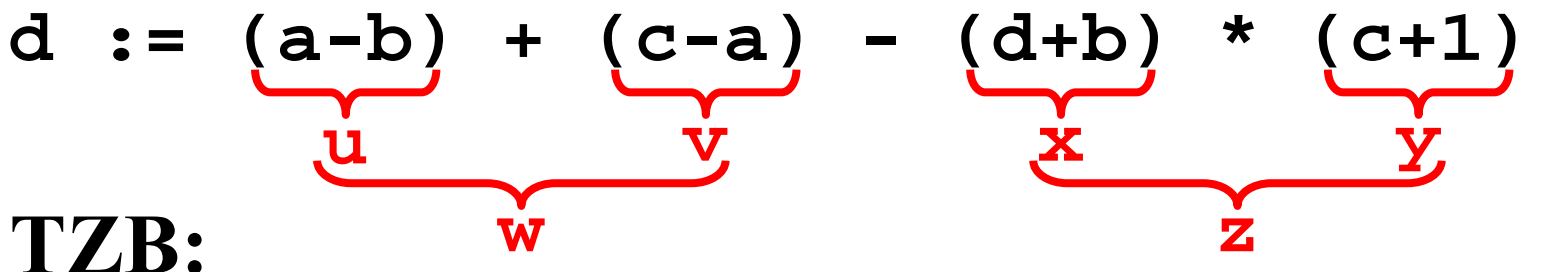

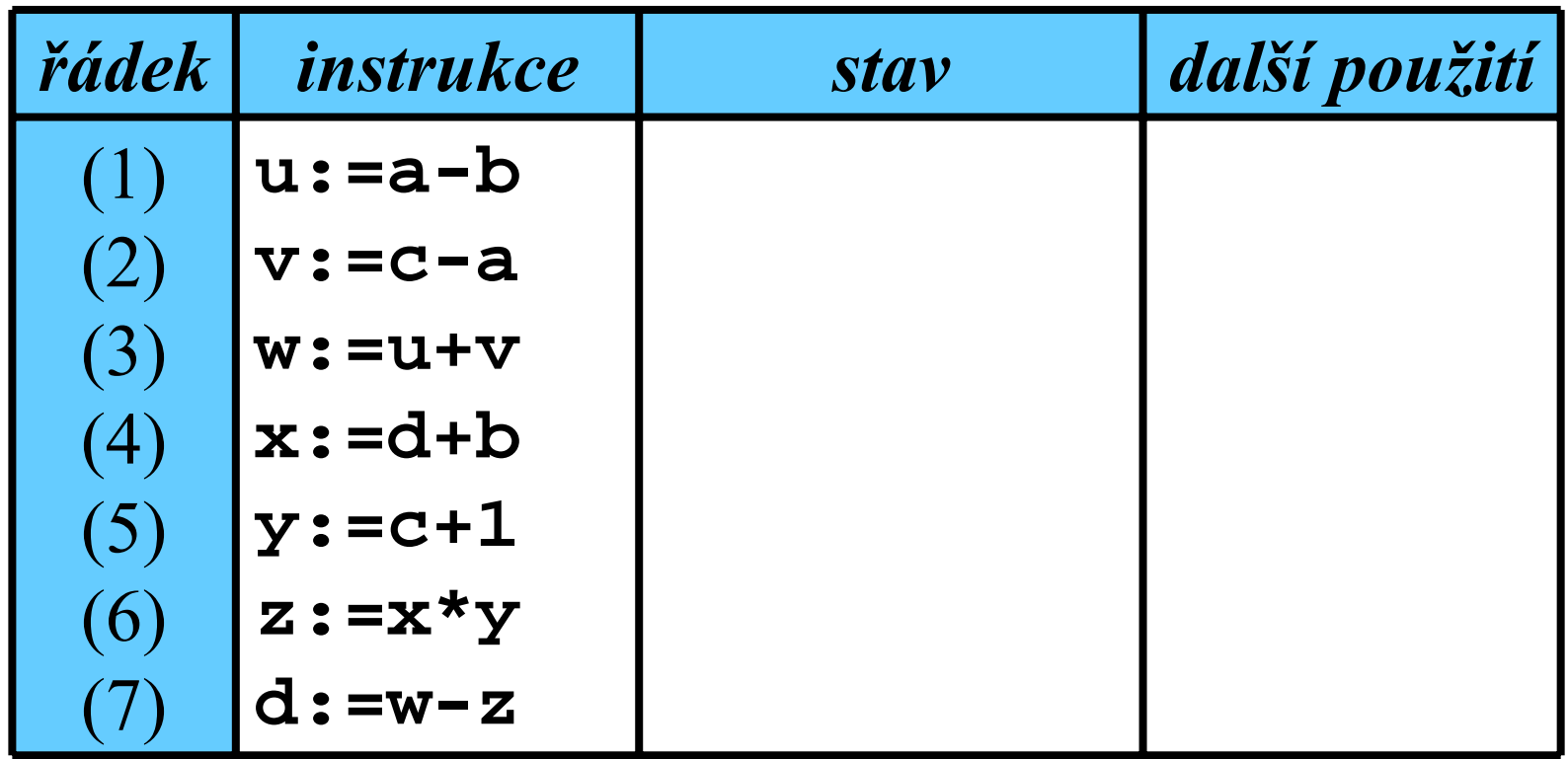

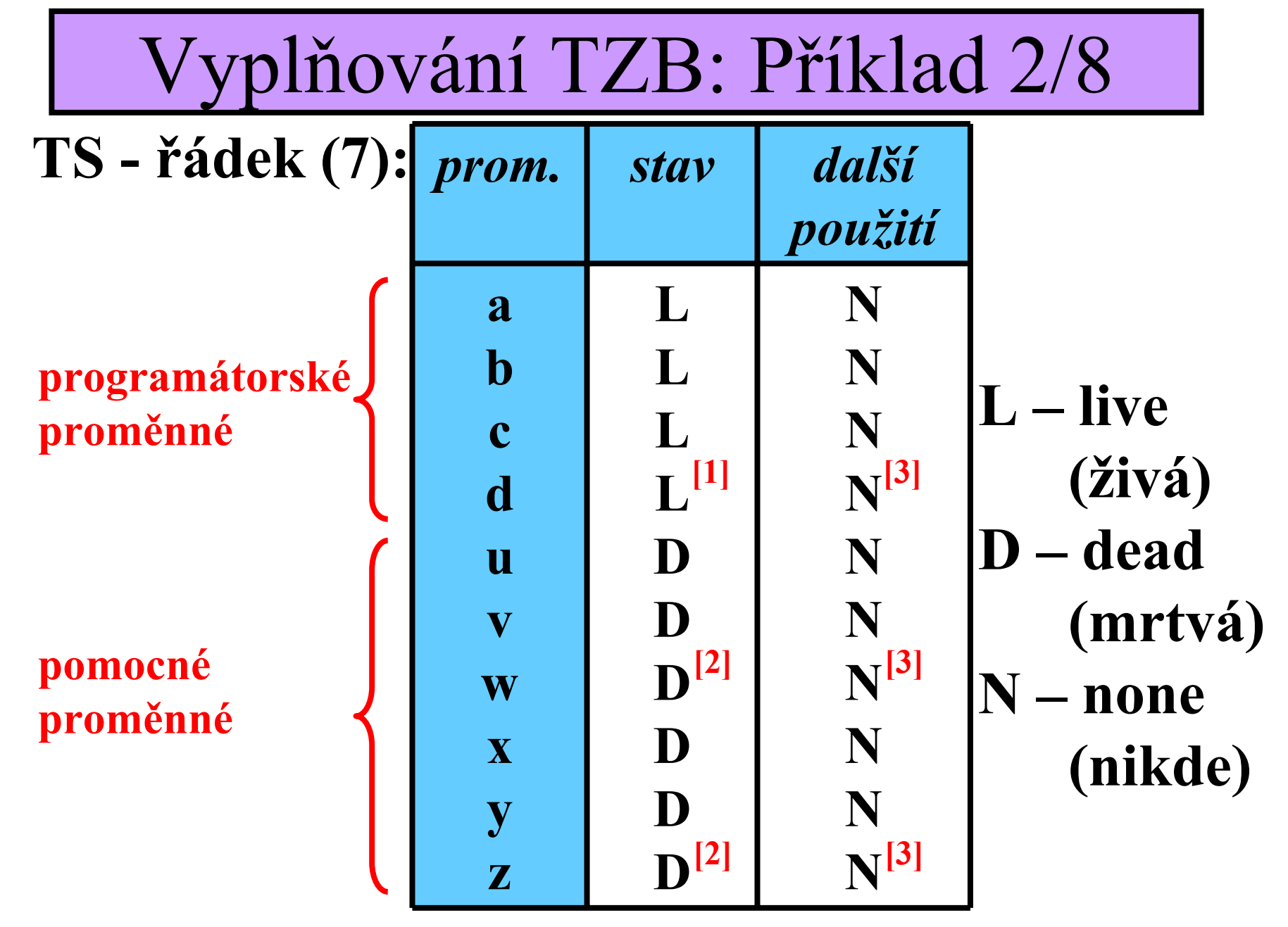

20/43

## Vyplňování TZB: Příklad 3/8

#### **TZB:**

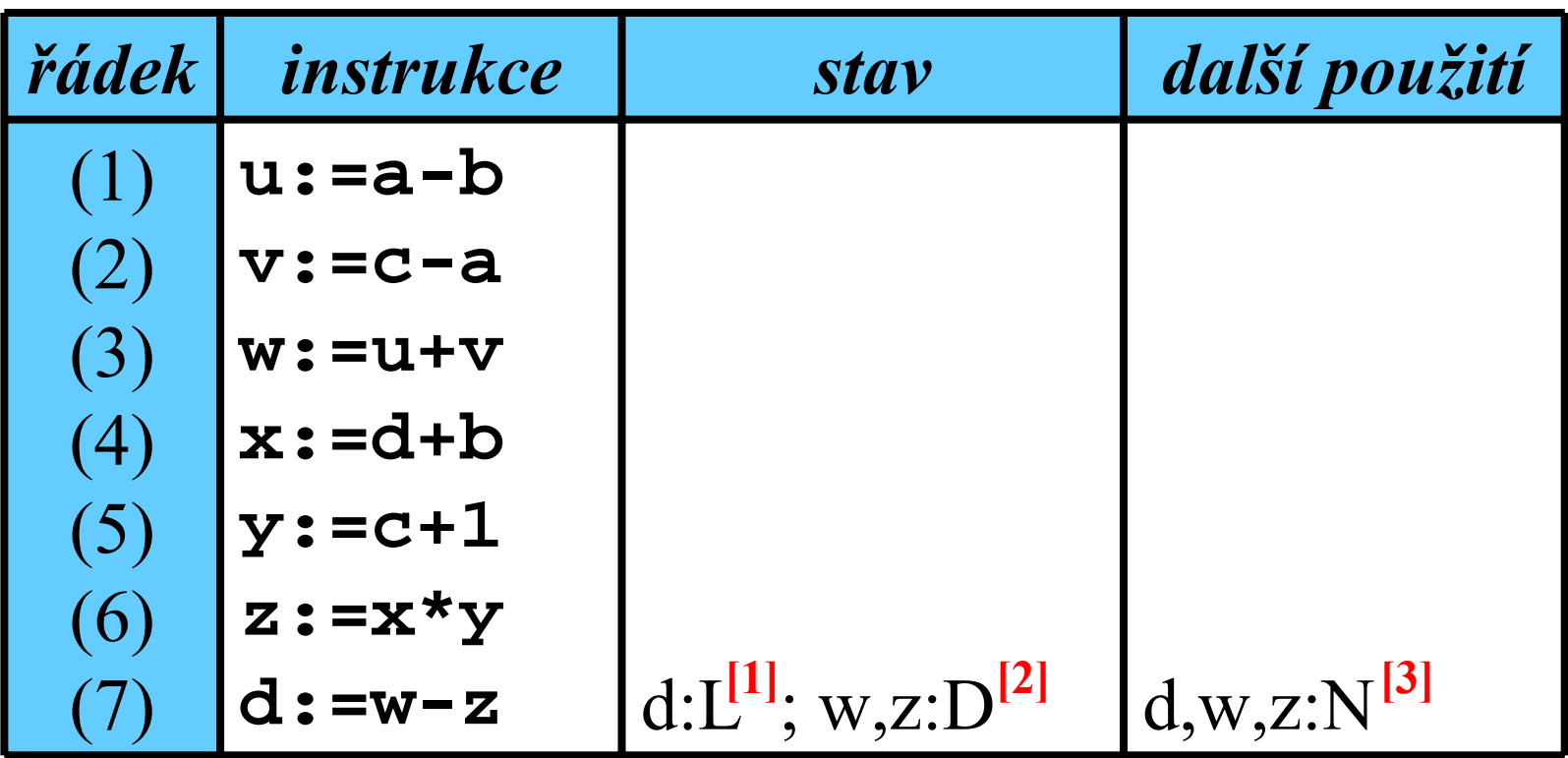

## Vyplňování TZB: Příklad 4/8

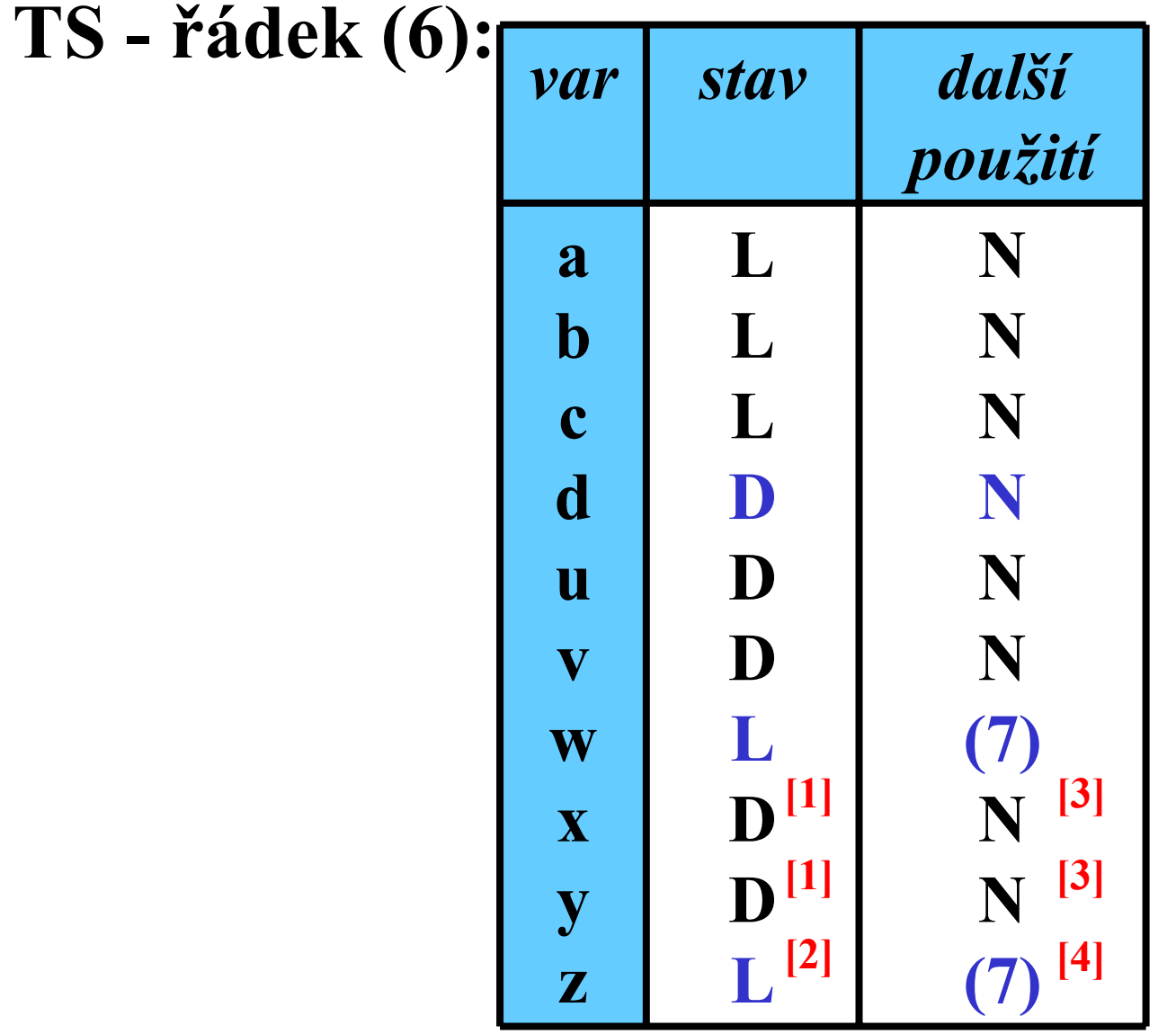

22/43

## Vyplňování TZB: Příklad 5/8

#### **TZB:**

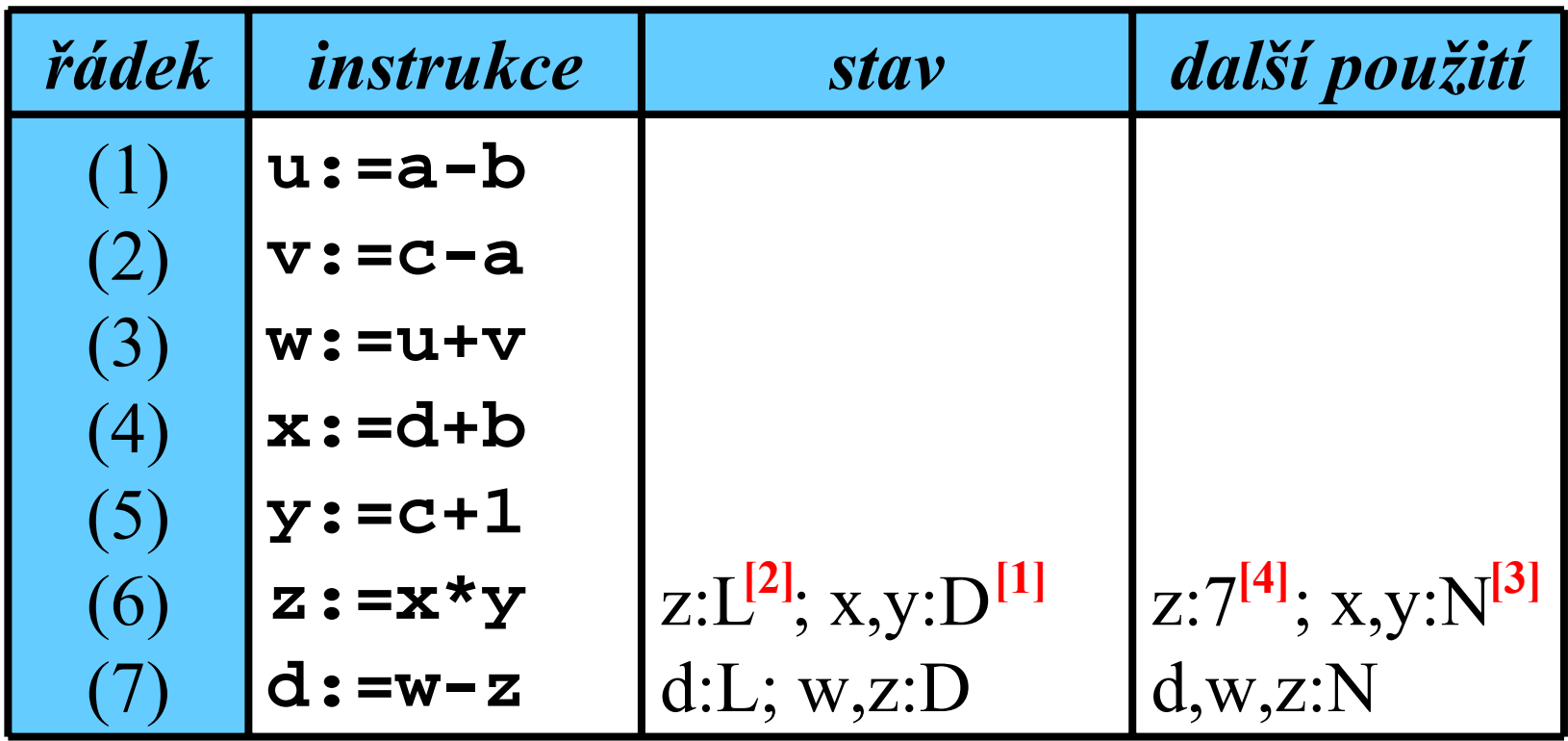

23/43

## Vyplňování TZB: Příklad 6/8

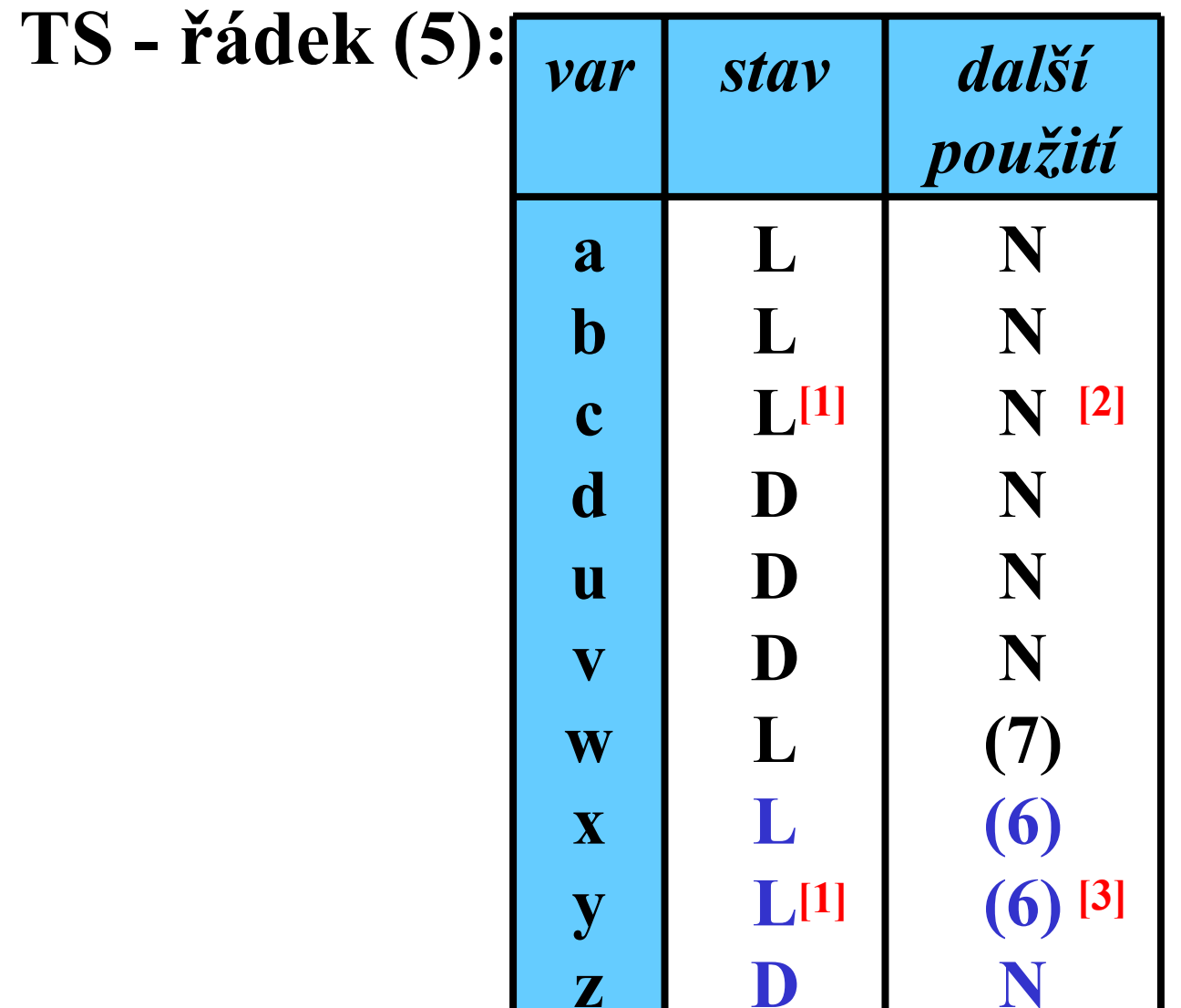

24/43

## Vyplňování TZB: Příklad 7/8

#### **TZB:**

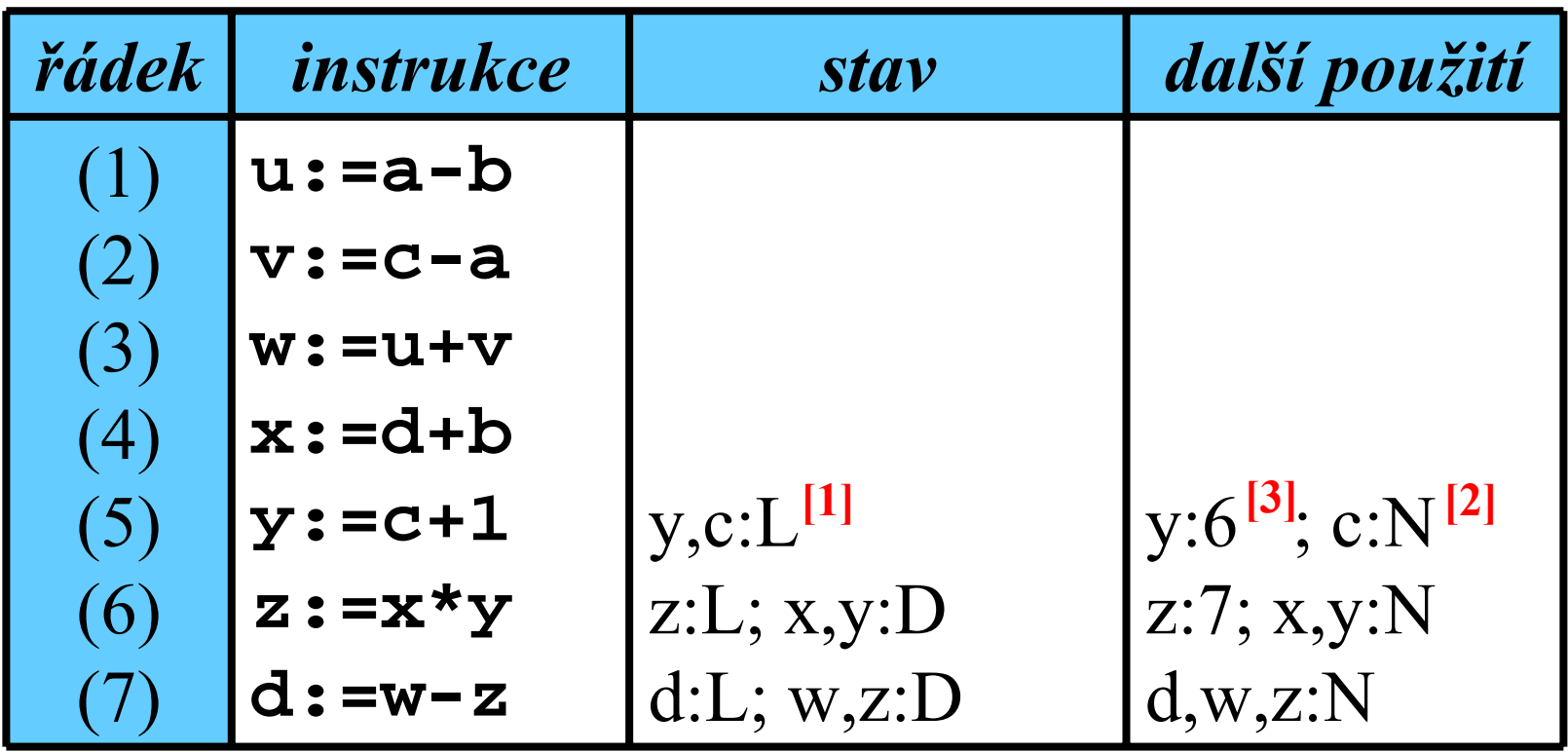

• **Zbytek vyplnit analogicky**

25/43

## Vyplňování TZB: Příklad 8/8

#### **Výsledná TZB:**

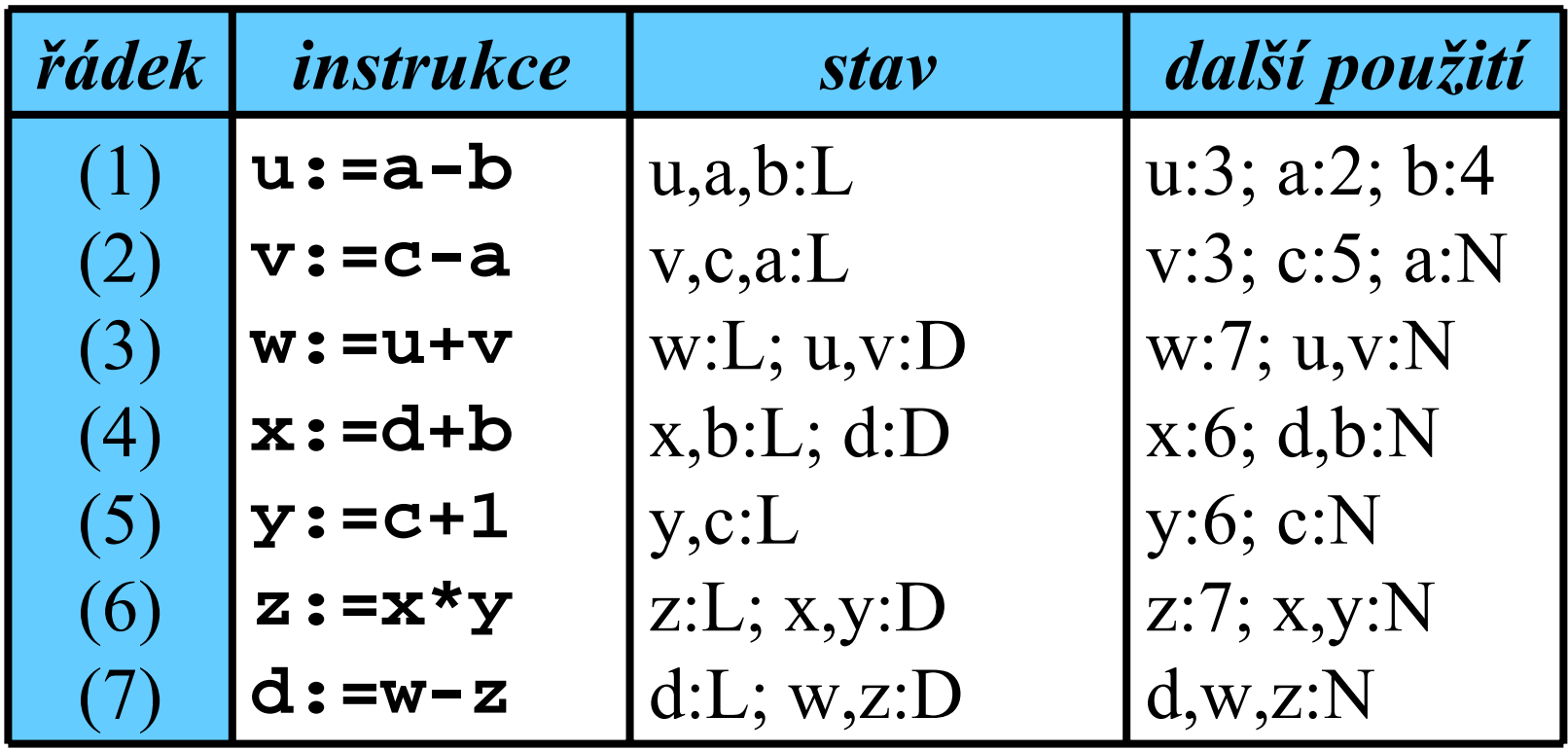

## Tabulka registrů (TR)

#### **Struktura TR:**

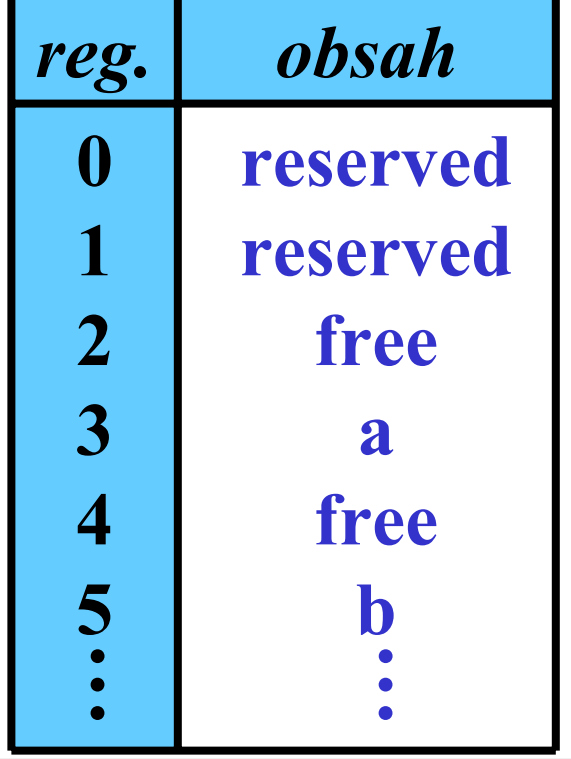

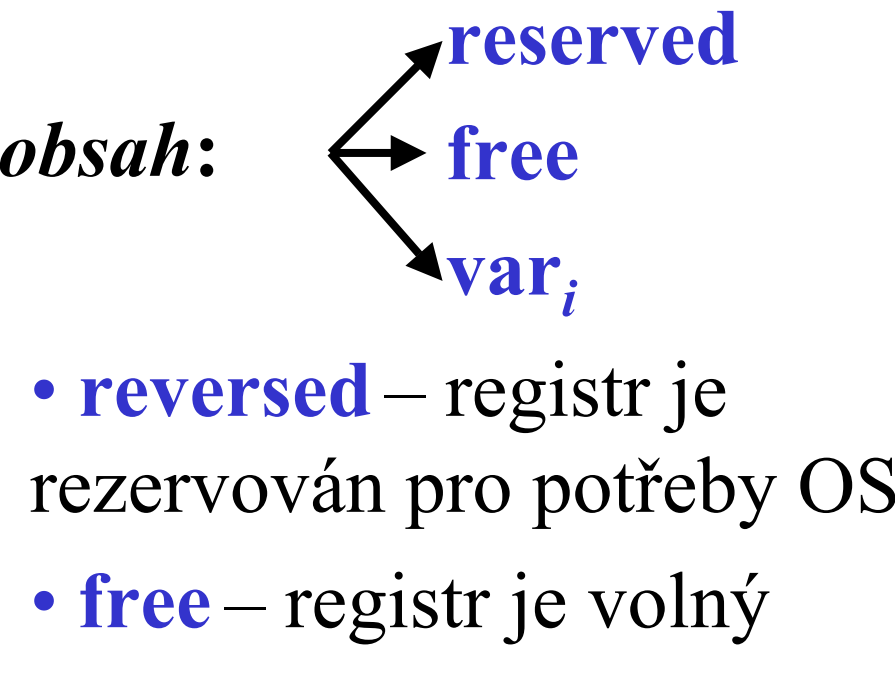

- **var** *i*–název prom ěnné
- P ři každém použití registru je t řeba modifikovat TR
- •T R uchovává informace o stavech registrů

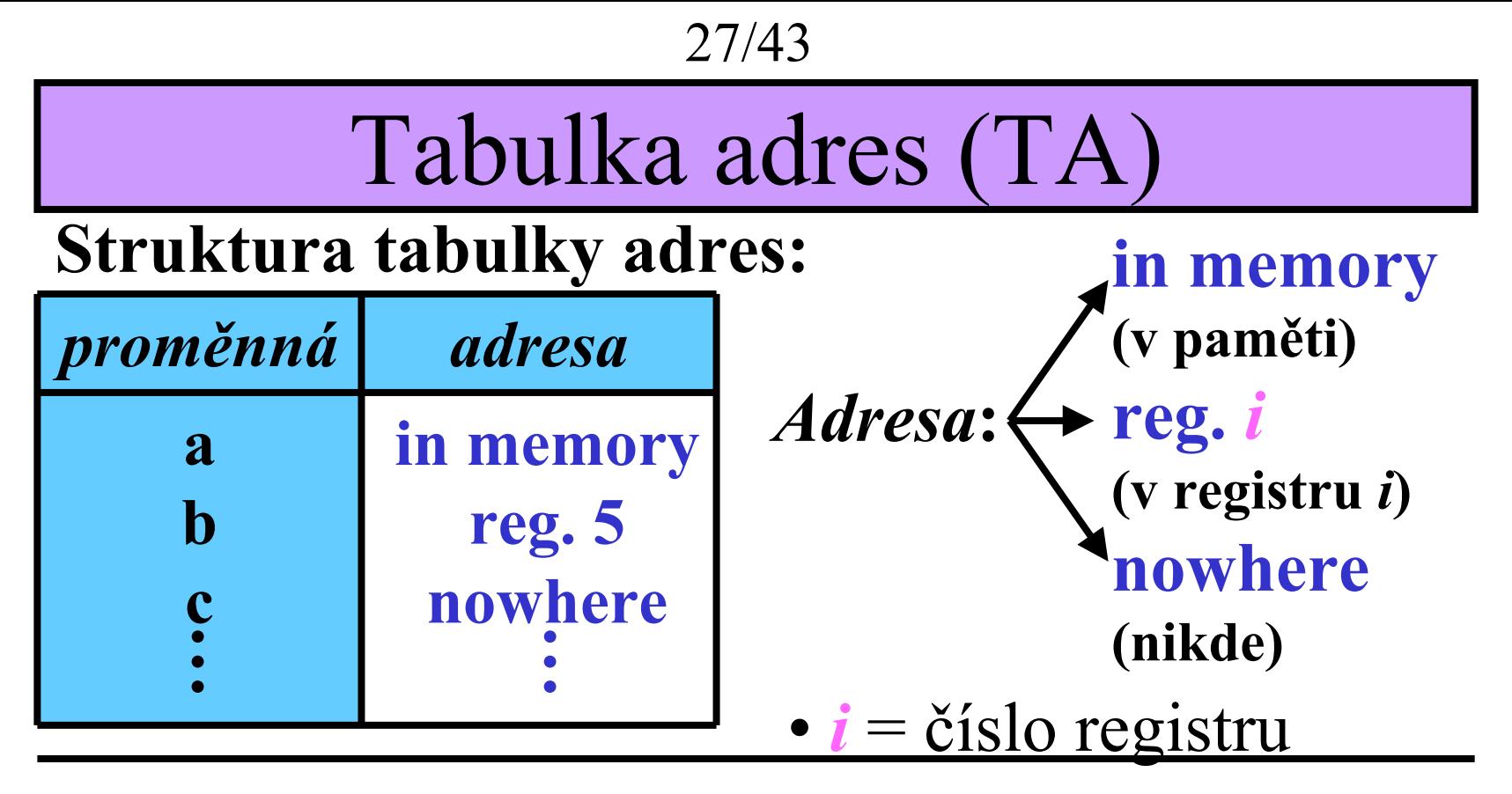

• Tabulka adres ukazuje, odkud můžeme načíst aktuální hodnotu dané proměnné

## Funkce *GetReg*

• *GetReg* vrátí optimální registr pro na čtení prom ěnné **b** nap ř. z výrazu **a := b + c**

*GetReg***:** 

**begin**

**if b** je v registru R **and b** je *, dead*" **and** 

**b** má další použití nastaveny na "*none*"

**then return** R

**else**

**if** existuje volný registr R **then return** R **else begin**

- vyber register R obsahující prom ěnnou, která je použita "co nejpozději"
- ulož obsah R do pam ěti a modifikuj TR & TA
- **return** R

**end ; end;**

## Procedura *GenCode*

• *GenCode* generuje optimální kód nap ř. pro výraz **a:= b + c**

*GenCode***:** 

**begin**

- Zavolej *GetReg* pro výb ěr registru **R** pro **b**
- **if b** není v **R then** generate(**"load R,b"** )
- **if c** je v **S then** generate(**"add R,S"** ) **else** generate(**"add R,c"** ) *// znamená, že c je v pam ěti*
- Modifikuj TR & TA tak, aby určovaly, že současná hodnota prom ěnné **a** je v registru **R**
- if **c** je v **s** and **c** je , *dead* " and **c** má další použití nastaveny na "*none*" <u>then</u> nastav stav proměnné **s** v TR jako "*free* "**end ;**

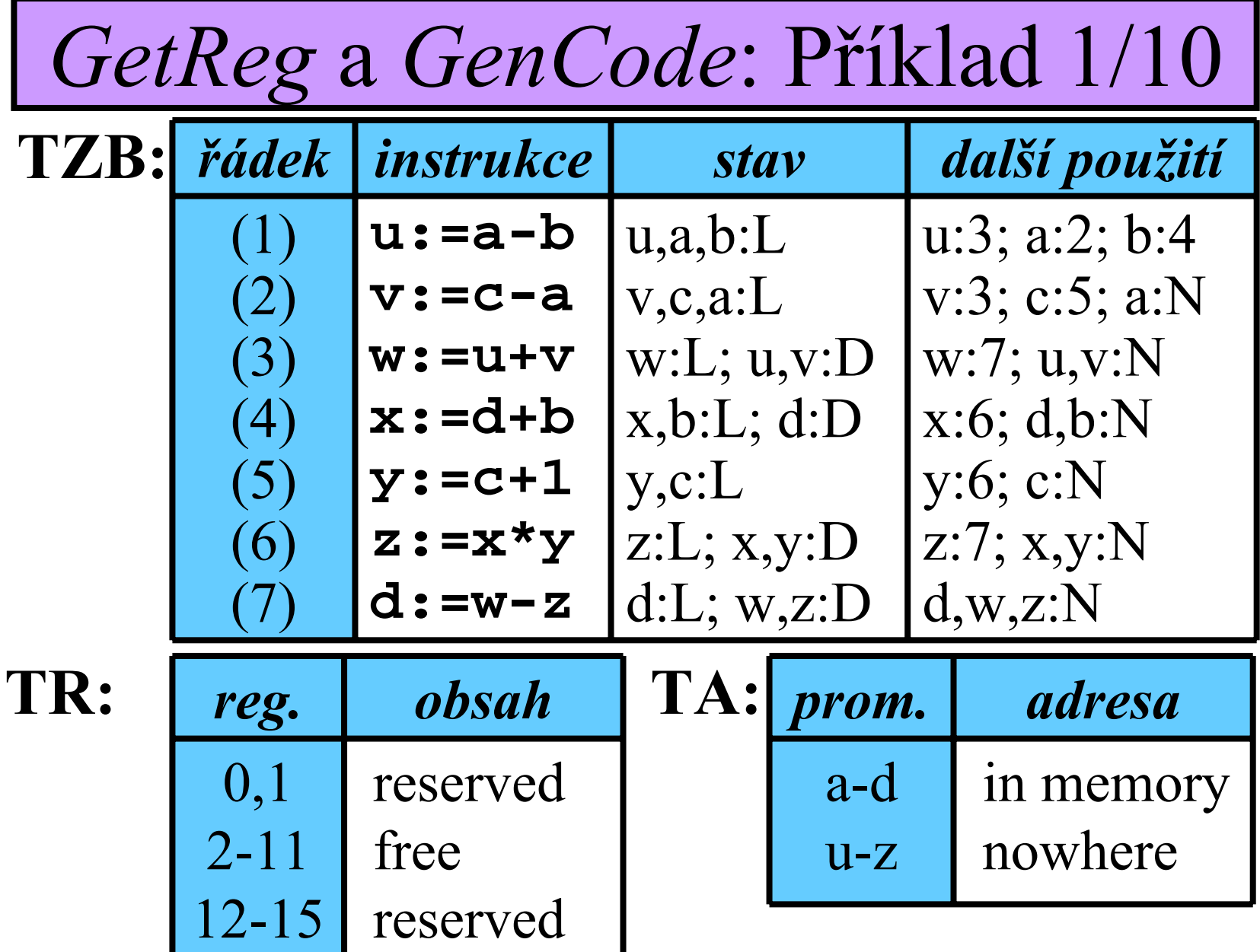

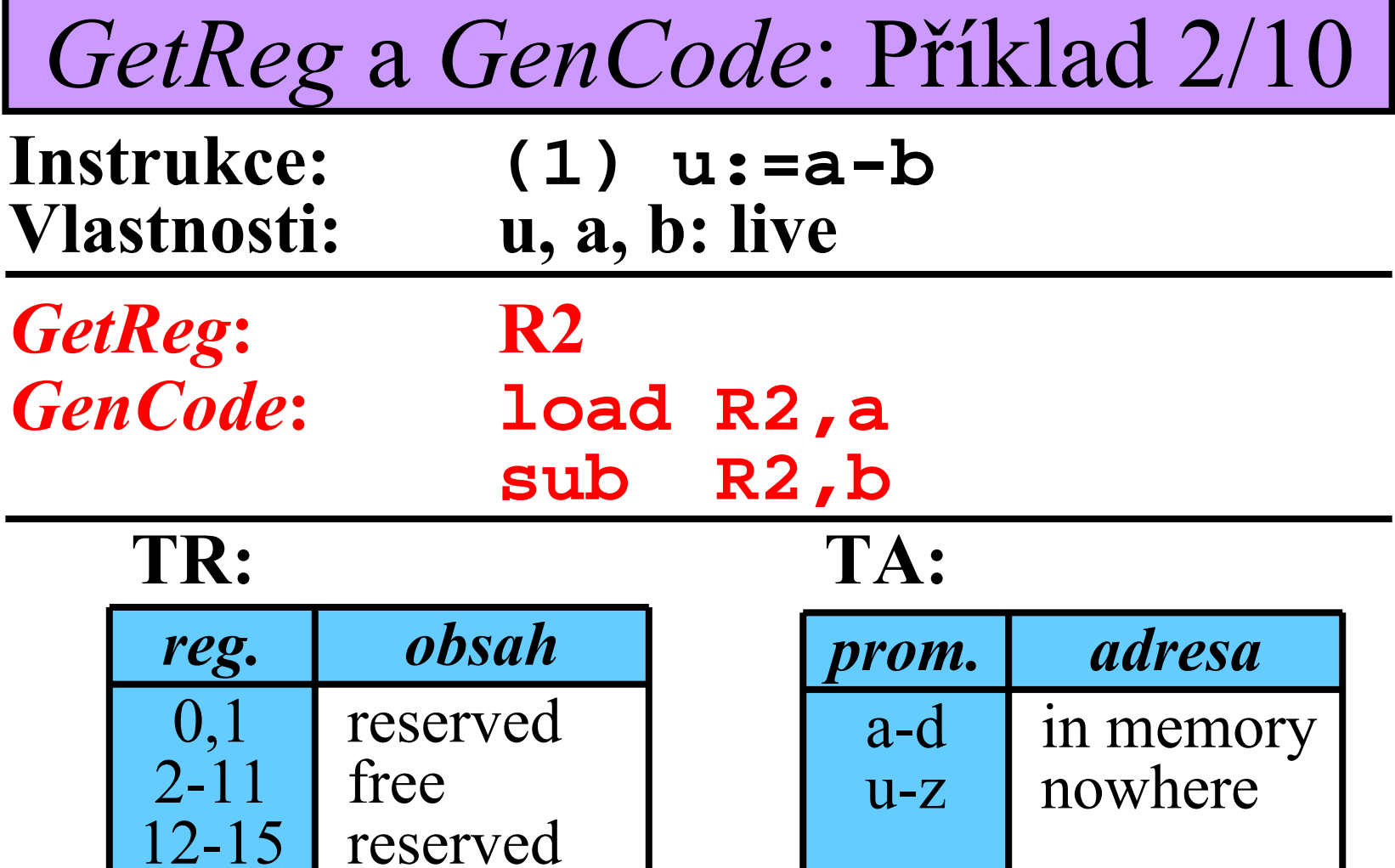

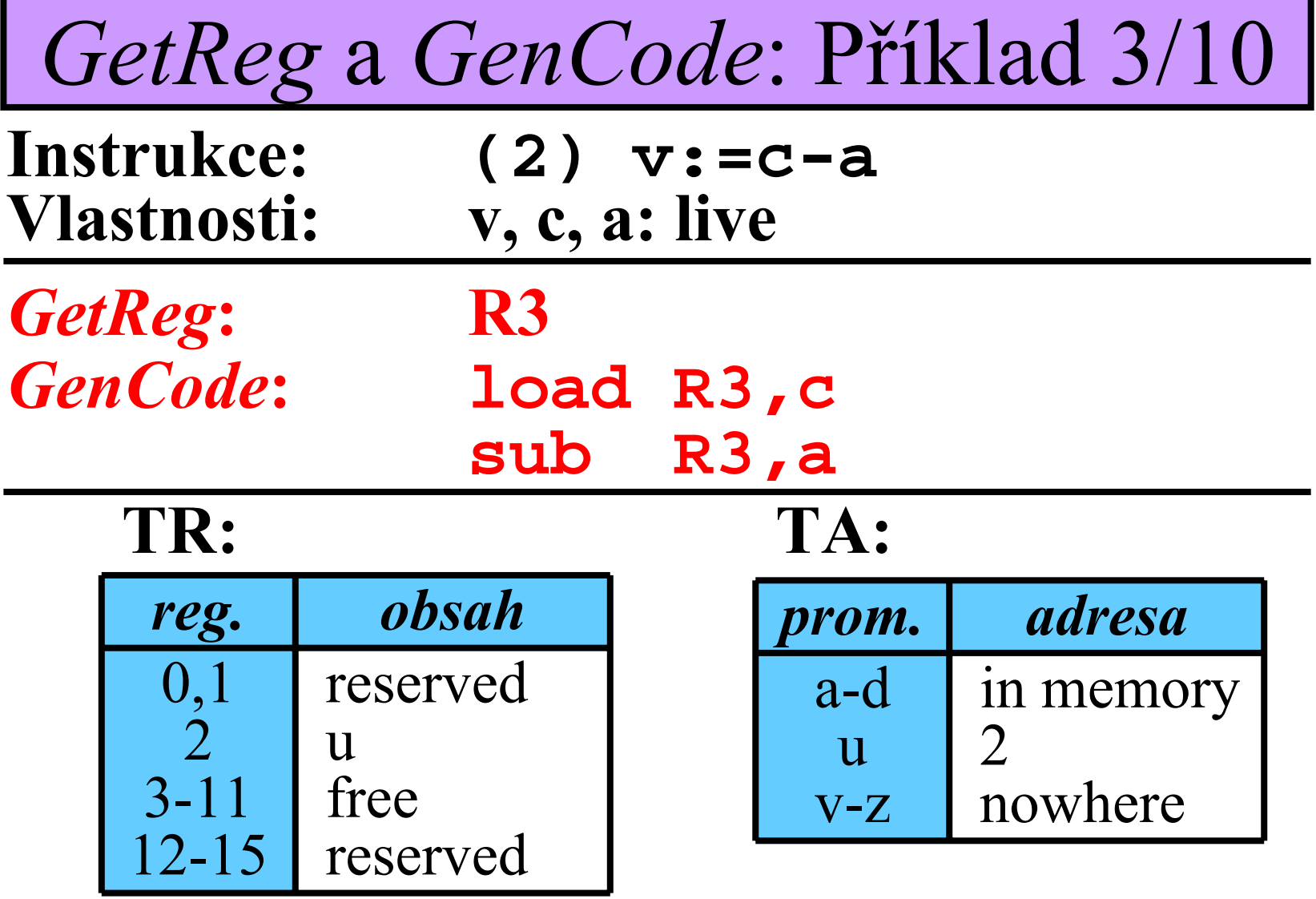

## *GetReg* <sup>a</sup>*GenCode*: Příklad 4/10

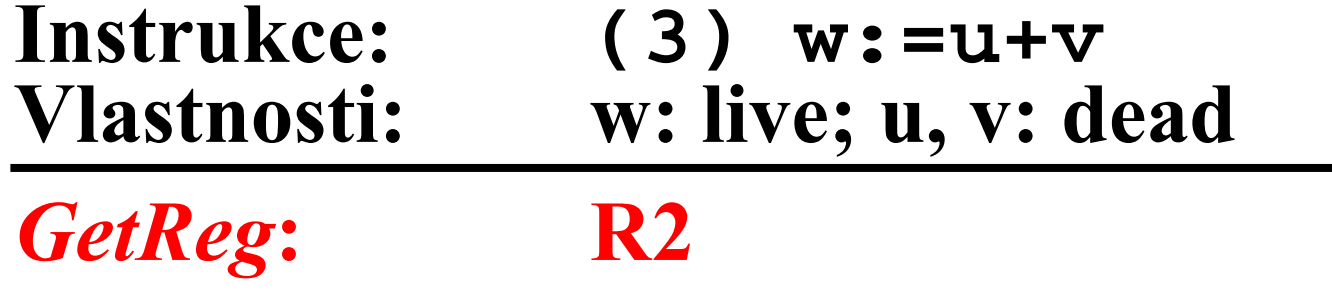

*GenCode***: add R2,R3**

#### **TR: TA:**

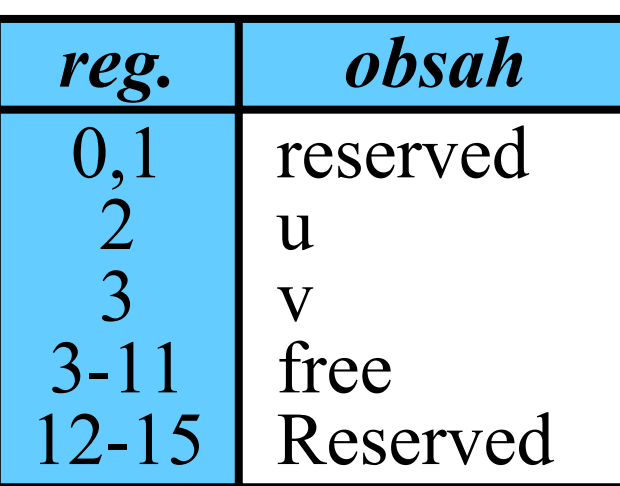

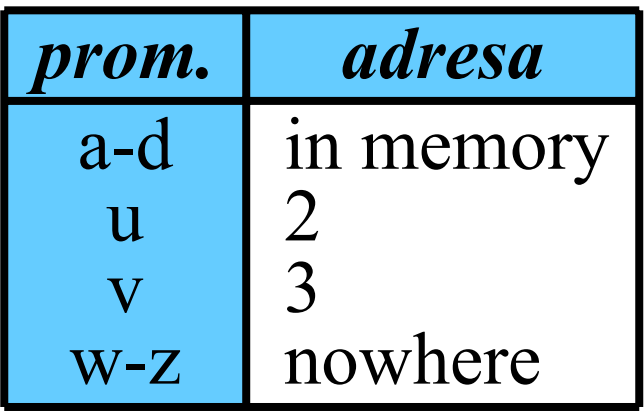

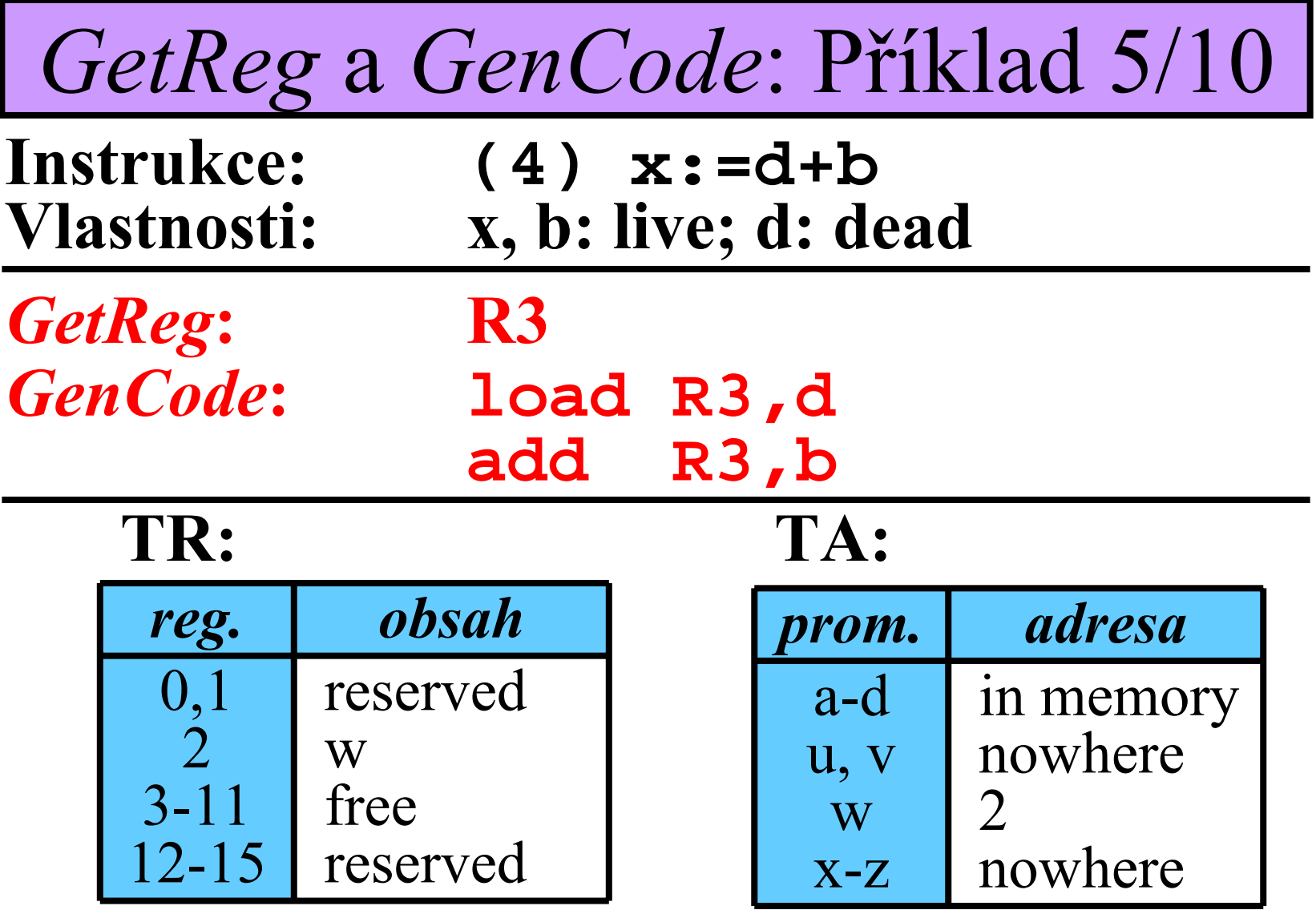

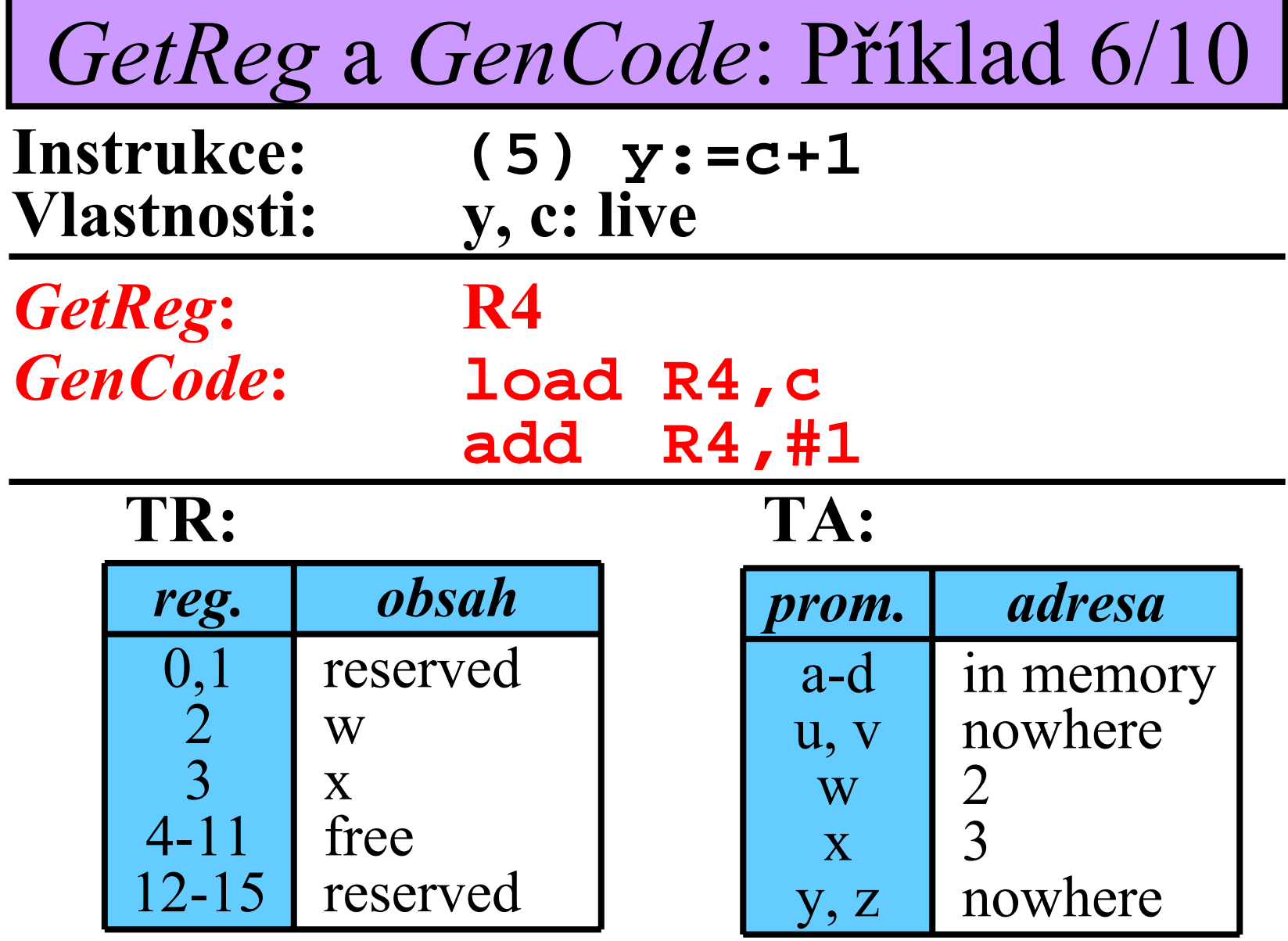

36/43

## *GetReg* <sup>a</sup>*GenCode*: Příklad 7/10

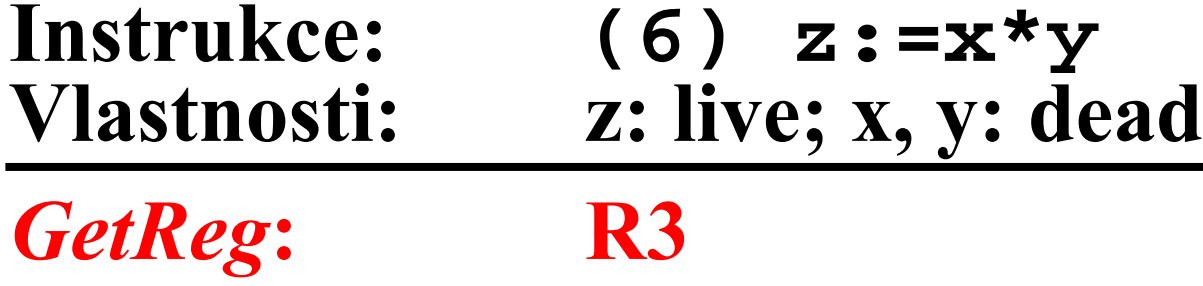

*GenCode***: mul**

**R3,R4**

#### **TR: TA:**

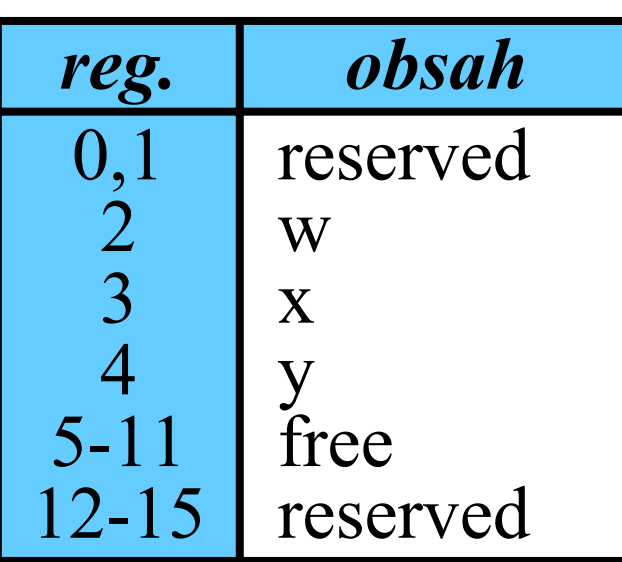

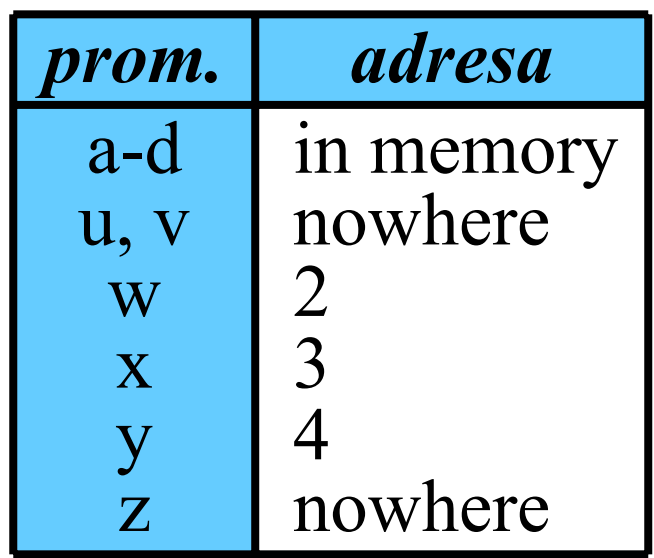

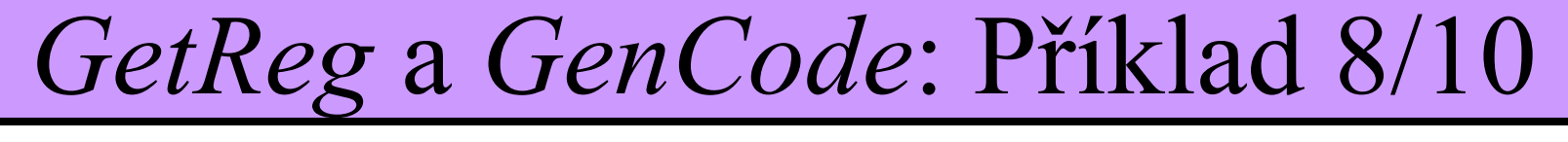

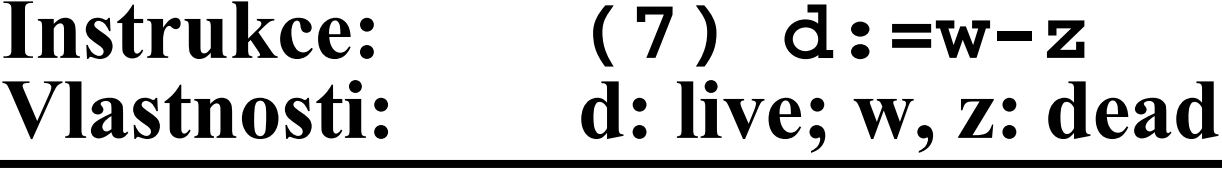

GetReg: R2<br>
GenCode: Su

*GenCode***: sub R2,R3**

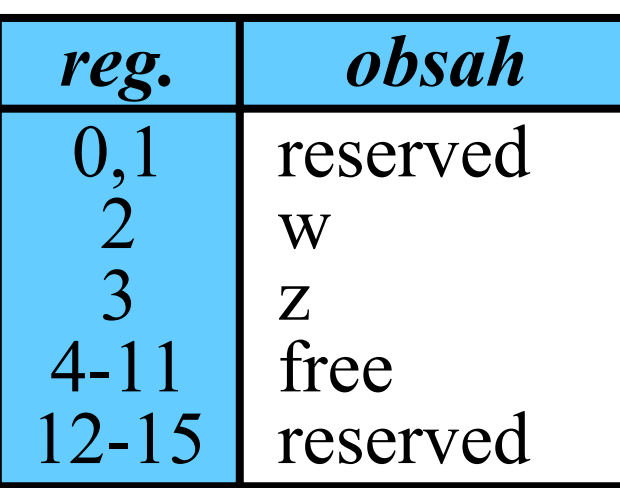

#### **TR: TA:**

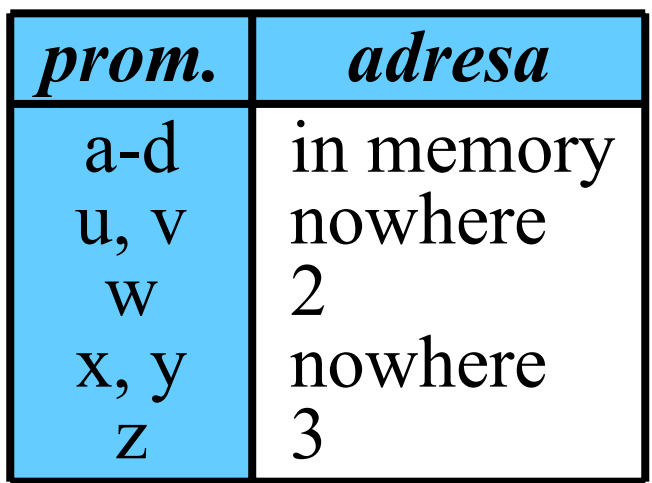

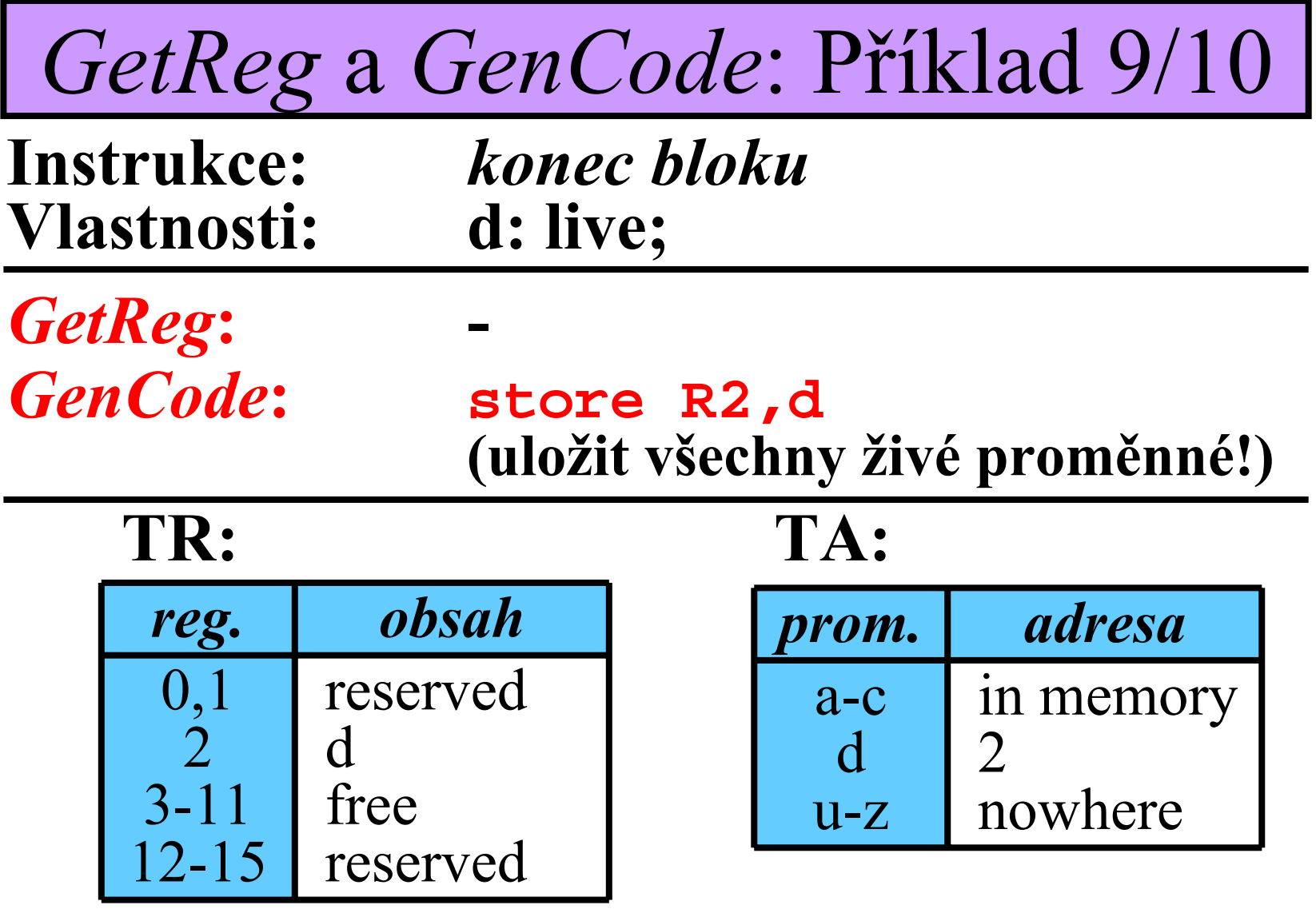

## *GetReg* <sup>a</sup>*GenCode*: Příklad 10/10

• **Výsledný kód: 12 instrukcí místo 7\*3 = 21!**

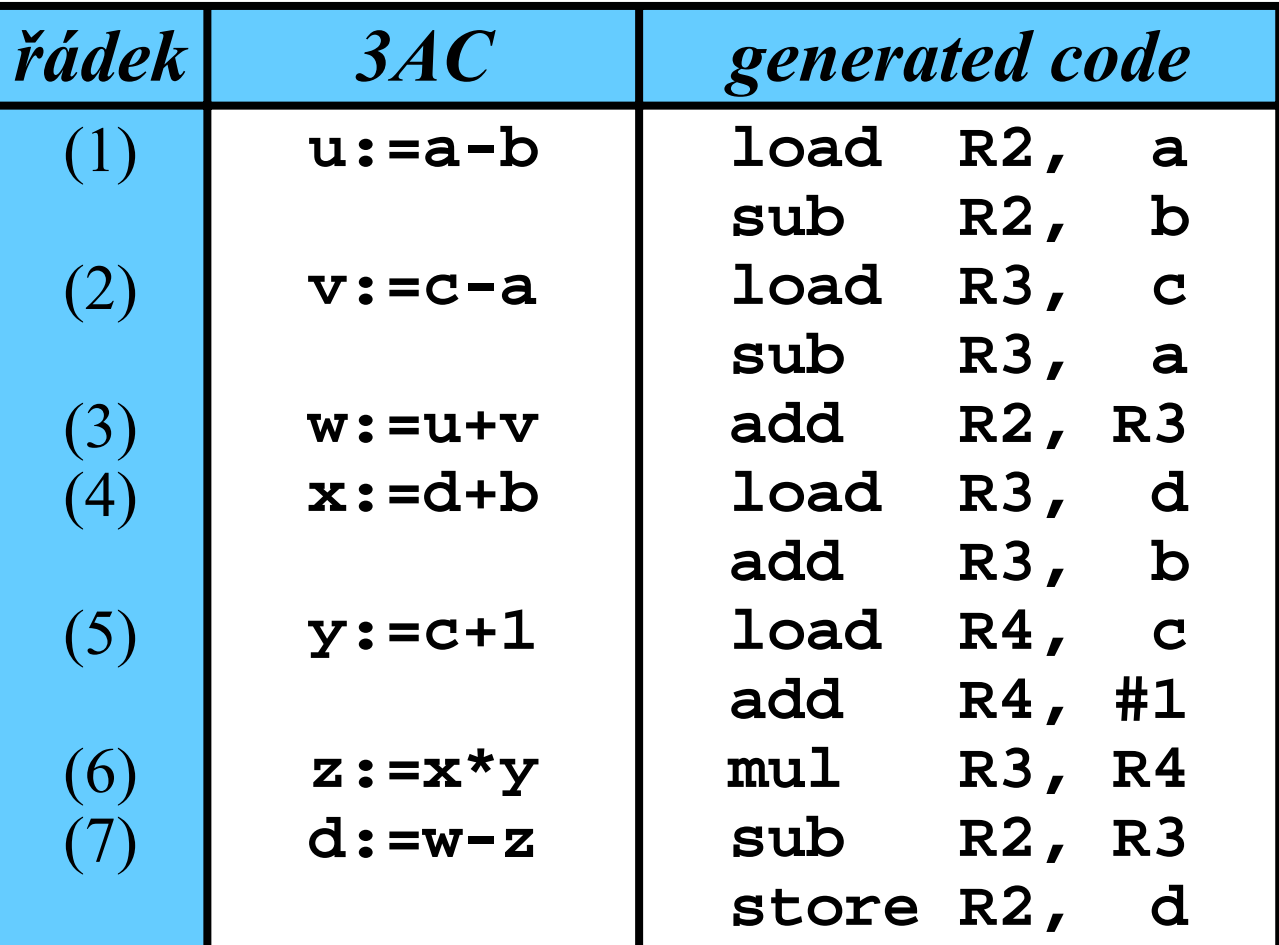

40/43

Paralelní kompilátory: Úvod

- *Lexikální analyzátor* p řeloží **celý** zdrojový program na tokeny
- • **P říprava syntaktické analýzy pro paralelní p řeklad :**

• V yj m u t í n ějakých částí program ů (pod řet ězc ů token ů jako nap ř. výrazy, podmínky, …). Pro tyto pod řet ězce a pro zbytek (nazývaný *kostra*) je provád ěna syntaktická analýza paraleln ě • V kostře jsou tyto vyjmuté podřetězce nahrazeny tzv. *pseudotokeny*, na jejich pozice je pozd ěji vložen jejich kód.

#### Paralelní kompilátory: Vyjmutí podmínek

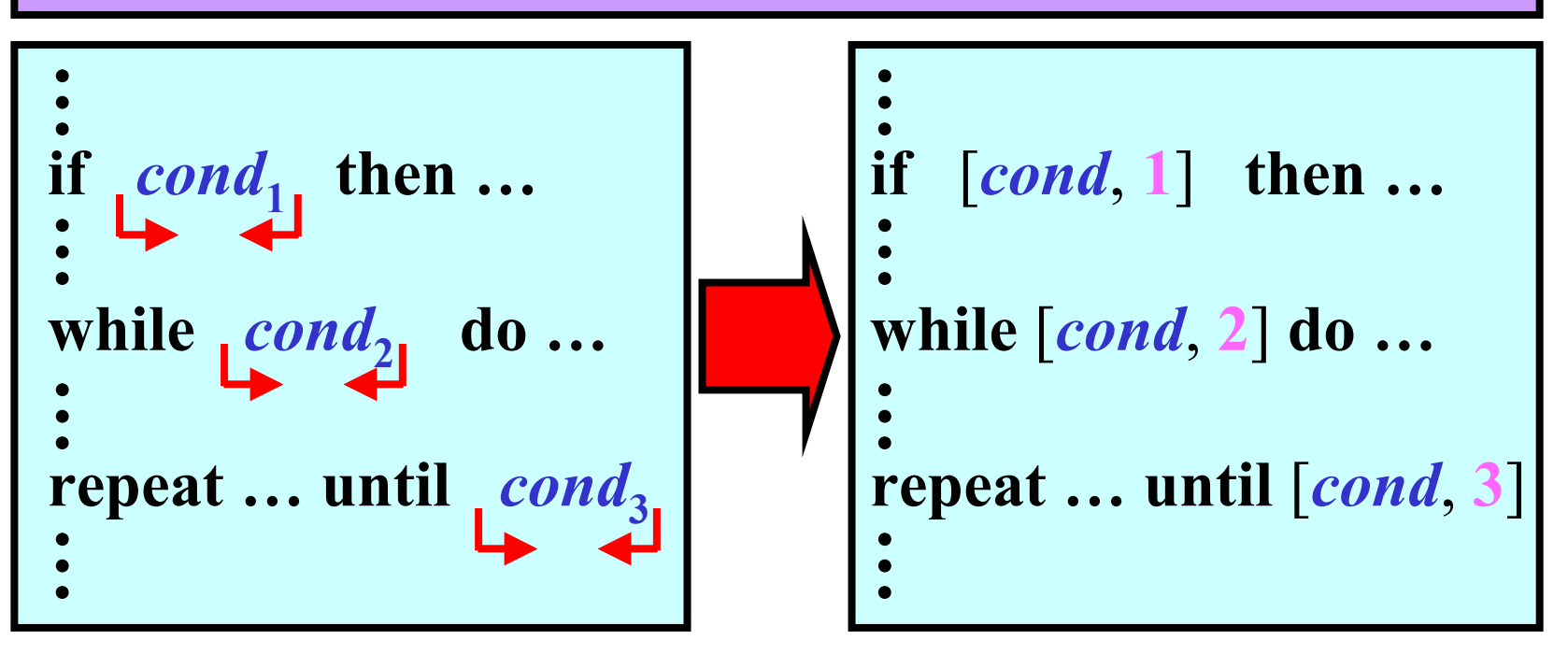

• **Tabulka podmínek:**

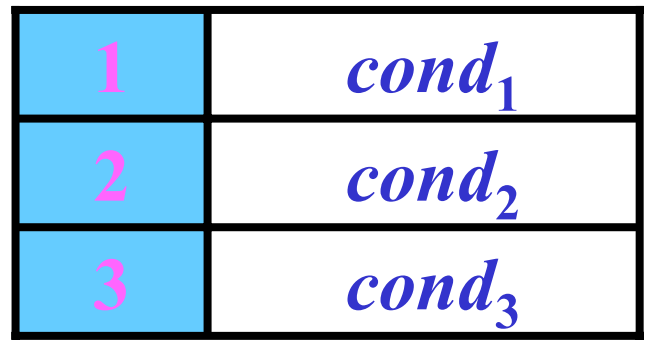

## Paralelní kompilátory: Víceúrov ňové vyjmutí

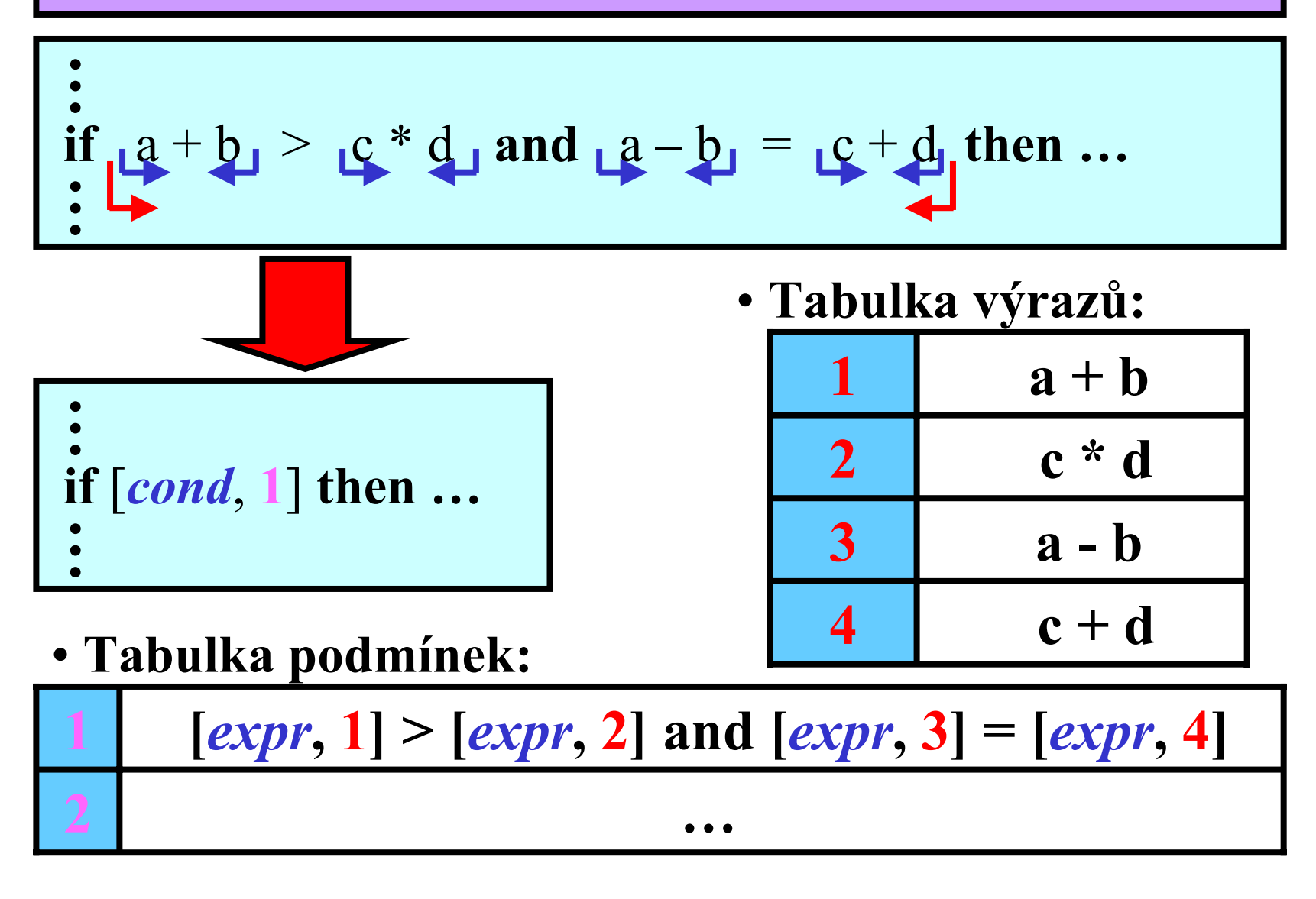

## Paralelní kompilátory: Synt. analýza

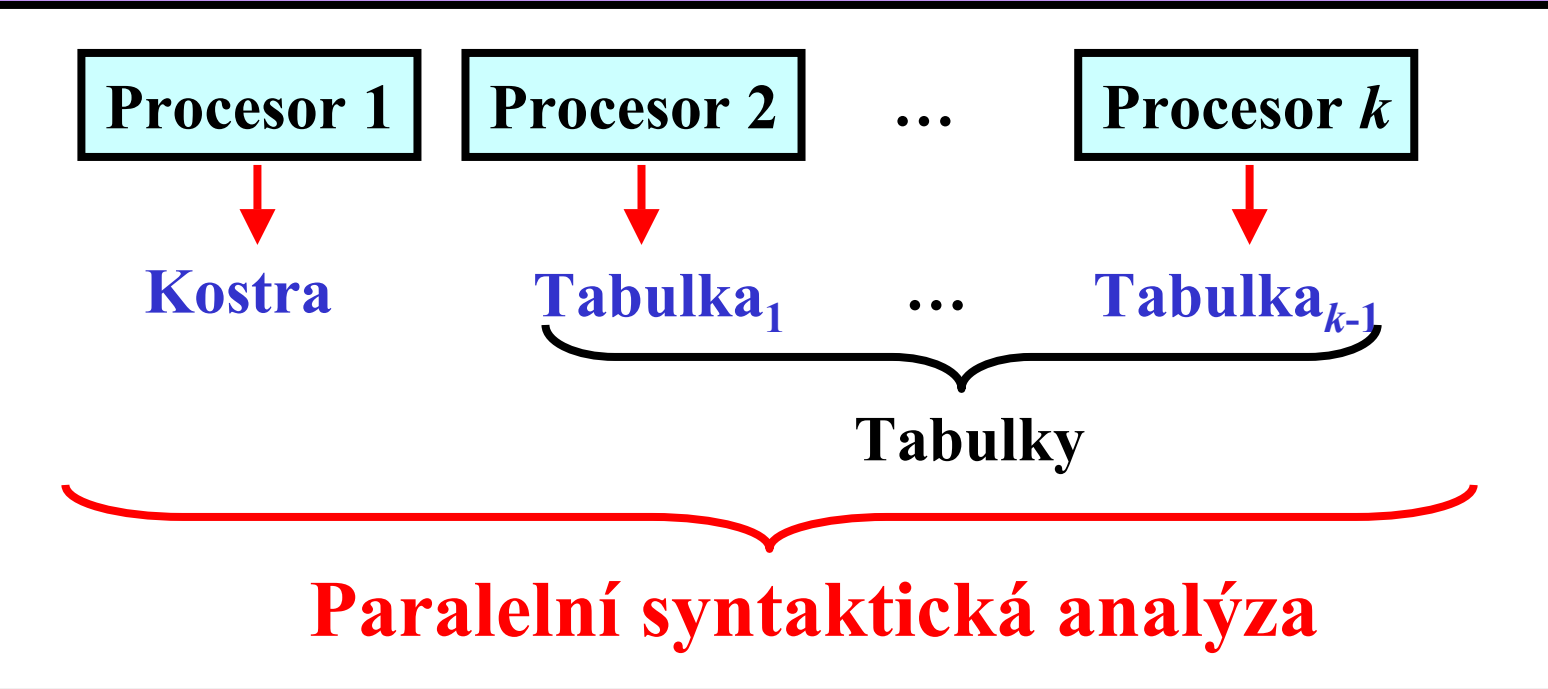

- **mohou být rozdílné metody 1 –** *k*
- **mohou být rozdílné vnit řní kódy**